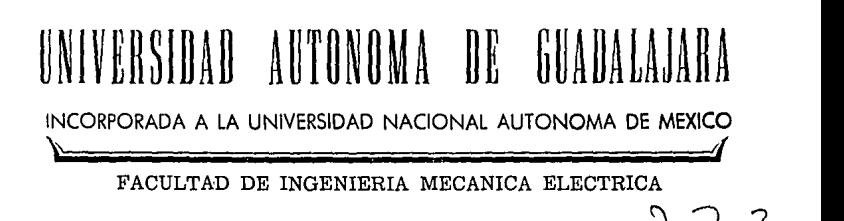

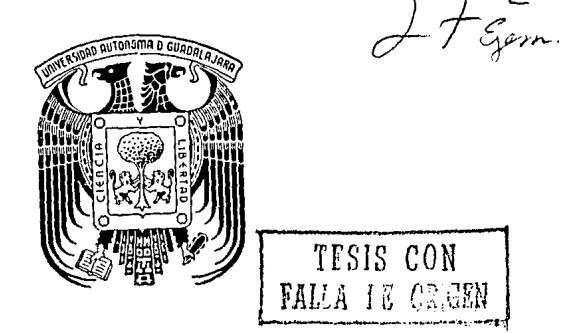

"CONTROL POR COMPUTADORA DE UNA PLATAFORMA PARA LA AYUDA EN LA REHABILITACION DE MINUSVALIDOS".

> TESIS PROFESIONAL **OBTENER TITULO QUE** PARA EL. DE INGENIERO MECANICO **ELECTRICISTA** S P R Ε Ε N т Α. SR. ENRIQUE ZEPEDA SANCHEZ GUADALAJARA, JALISCO. DICIEMBRE 1986

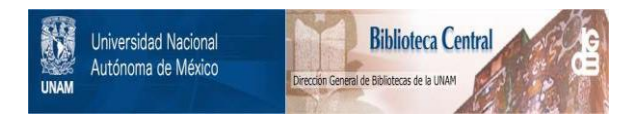

## **UNAM – Dirección General de Bibliotecas Tesis Digitales Restricciones de uso**

# **DERECHOS RESERVADOS © PROHIBIDA SU REPRODUCCIÓN TOTAL O PARCIAL**

Todo el material contenido en esta tesis está protegido por la Ley Federal del Derecho de Autor (LFDA) de los Estados Unidos Mexicanos (México).

El uso de imágenes, fragmentos de videos, y demás material que sea objeto de protección de los derechos de autor, será exclusivamente para fines educativos e informativos y deberá citar la fuente donde la obtuvo mencionando el autor o autores. Cualquier uso distinto como el lucro, reproducción, edición o modificación, será perseguido y sancionado por el respectivo titular de los Derechos de Autor.

### INDICE

I'

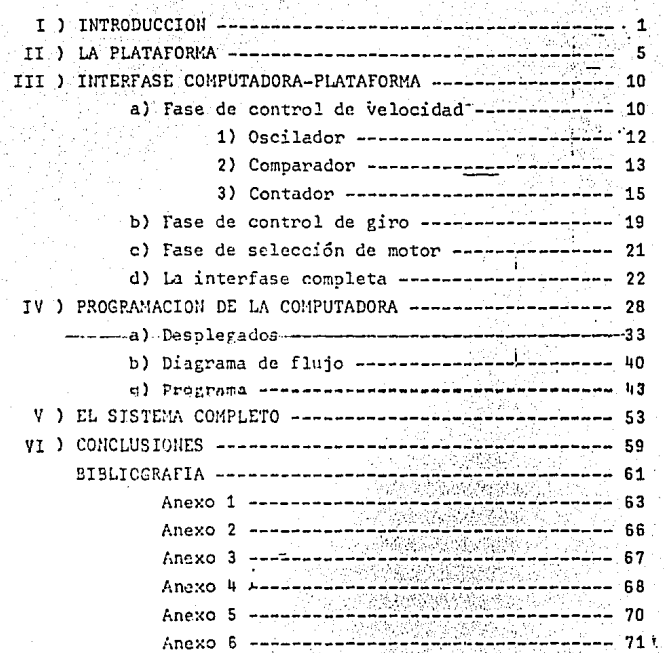

CAPTTULO I

ì.

INTRODUCCION.

#### INTRODUCCION

Desde que ha existido el ser humano, han vivido personas que por-causas hereditarias, enfermedades, accidentes, etc., se han visto impedidas a continuar una vida de movimiento normal por causa de haber quedado imposibilitadas a mover sus extremidades o quizá todo su cuerpo.

Muchas cosas se han hecho para avudarles a tener proceso de rehabilitación a aquellas personas que todavía lo pueden tener, y a las que no, ayudarles a no tener defor maciones en sus miembros por causa de la inmovilidad.

Entre estas cosas se han ideado ejercicios que avudan en este proceso. En la mayoría de los casos de personas minusválidas, una enfermera o un terapeuta debe de realizar junto con el paciente estos ejercicios, es decir, mover con sus propias manos las partes inmóviles del paciente, porque este último ha perdido la capacidad de manipularse a sí mis mo. El terapeuta o la persona que ayuda al paciente a reali zar este trabajo, tiene que realizarlo repetidas veces en un mismo día, con un gran nímero de personas y su consecuen te fatiga. El terapeuta, al estar realizando los ejercicios con el paciente, no tiene la oportunidad de controlar, alcanzar, mover, quitar, sostener cosas o aparatos, por estar ocupado a toda su capacidad en la realización de los ejerci cios que no puede suspender bruscamente.

Conjuntamente con los ejercicios y con las ciencias mé dicas se han creado algunos aditamentos o aparatos que ayu**dan a realizar los ejercicios que requiere cad··· una de las personas imposibilitadas, en su proceso de reh4bilitación.** 

En esta tesis yo propongo la automatización y control por medio de una microcomputadora de la plataforma, algo pa recida a un brazo mecánico móvil, sobre ella se sujetaría al paciente con problemas de rehabilitación de sua extrcnúdades inferiores, y esta plataforma, al tomar diferentes po **siciones de sus partes móviles, haría que el cuerpo del pa**ciente adoptara las posiciones que los ejercicios exigen de **sus extremidades inferiores.** 

. '

ż

ŧ.

**Así, con esta plataforma el-terapeuta podría programar**  los movimientos que deberá realizar la plataforma y estos movimientos los ejecutaría posteriormente\_la\_plataforma ya con el paciente sujeto a ella. Esta programación se efectua ría con algunas teclas del teclado o por medio de una palan ca de control conectada directamente a la computadora. Con **cata Última opción, el paciente que ya conoce sus ejercicios podría** ~ambién **programarlos.** 

**-La -mi crocoffiputadora -tendría -la- opción· de** -almacenar-~ **en memoria secundaria (disco flexible, cassette, disco duro)**  todos los datos de los movimientos diferentes de un gran nú  $m$ ero de personas, y así no tener la necesidad de repetir la **programación día con día o paciente a paciente.** 

Este proyecto lo realizaré en cuatro etapas principa- les

- **A) Primero haré un esbozo general de la plataforma en sus dimensiones, grados-de libertad, posición de motores, etc.**
- B) Enseguida procederé al diseño de la interfase, que constará de elementos analógicos y digitales. Esta in-<sup>{</sup>

terfase constará de tres elementos principales :

a) Control de velocidad

b) Cont~ol de giro

C)

c) Selecci6n de motor

Proseguiré a la programación del microcomputador codificada en BASIC, que dará los datos de control a la in terfase, conotará. de algunas partes prí ncipalcs :

a) Entrada de datos (teclas o palanca de control)

'.

b) Grabación de datos en memoria secundaria

c) Desplegados en pantalla

d) Movimientos de prueba

D) Por último haré la unión de las partes A, B, C, que formarán el sistema completo.

Mis espectativas para este proyecto son muchas y vislumbro ya algunas ventajas que aportará este sis tena *:* 

- i ) El proceso de ejercicios pasivos estaría en gran par--te-completamente automatizado. -
- ii ) Tener una gran variedad de movimientos y posiciones, como también la variación controlada de la velocidad de cada una de las articulaciones y tener así una gran versatilidad en cuanto a ejercicios se refiere.
- iii) Poder tener un movimiento uniforme y constante para po der vigilar la consistencia de los ejercicios y que es tos se mantengan dentro de los límites que no causen dolor.
- iv ) Se mantendría además la longitud en reposo de los músculos (que es lo que se pretende con los ejercicios pa sivos) y además prepararía para el ejercicio activo.
- v ) El terapeuta puede estar vigilando todo el. cuerpo del paciente y poder estar al tanto de que no *èxistan* contracturas (contracción involuntaria, durad •ra o permanente de uno o más músculos), en los músculos del pa**ciente.**
- vi) Para el paciente que pueda programar la plataforma, le ayudaría a desarrollar un sentido de independencia, que creo que es muy importante desarrollarlo en estas **personas.**

CAPTTULO II

 $\ddot{\phantom{0}}$ 

LA PLATAFORMA.

# $\vdots$  . LA PLATAFORMA

 $\zeta$ ,/.

Esta plataforma tiene la función de ayudar al paciente minusválido a realizar sus ejercicios de rehabilitación.

Esta plataforma será como lo que hoy es una mesa balan cin (camilla rígida en la que se coloca al paciente para **ayudarlo a comenzar a tomar una posición vertical), junto con un conjunto articulado, compuesto por articulaciones**  para avudar en los ejercicios de rehabilitación de las pier **nas.** *r* 

**Esta plataforma sería única y exclusivamente empleada**  en hospitales, con un terapeuta vigilando los ejercicios y las posiciones adoptadas por la plataforma.

El esbozo que se dará en este capítulo de la platafor**ma, no quieren .llegar a ser normas de diseño, sino mostrar única y exclusfvamente las características cualitativas que**  tendría la plataforma.

La plataforma tendrá partes móviles y partes fijas, a las primeras les llamaremos articulaciones y a las segundas partes estáticas.

La plataforma estará constituída casi en su totalidad. de alún metal liviano como aluminio o algún tipo de acero o **recina rígida. La l'ig. 2.0 muestra en esbozo cómo cstariía**  construída la plataforma.

En ella podemos distinguir partes principales:

a) BASE

b) MESA BALANCIN

e) CONJUUTO ARTICULADO

- LA BASE, servirá cene apoyo mecánico a la plataforma. Es una parte fija.

6

- LA MESA BALANCIN, en ella se sujetará al paciente que rea lizará los ejercicios. El paciente estará recosta do sobre ella y tendrá esta última correas de sujecí6n para as¿gurar al paciente.
- EL CONJUNTO ARTICULADO, constará de 3 articulaciones en las cuales se sujetará una de las piernas del paciente. La otra pierna quedará en el descanso de la mesa balancin.

Cada una de estas partes tendrá un de terminado grado de libertad, esto es, cada una tendrá una libertad de movimiento diferente según se muestra en la tabla  $2.1'.$ .

Cada una de las artículaciones podrá ceder el número de grados allí especificados, siempre y cuando se hava movi do con anterioridad en sentido opuesto, esa mista cantidad o más de grados.

Es decir, por ejemplo en el conjunto ARTICUIADO, el mo vimiento máximo de la articulación 2 en el sentido couesto a las manecillas del reloj, será cero, cuando llegue a estar en una posición colineal con la artículación 1, es decir, que esten formando una línea recta. Mientras no esté en esta posici6n, la articulación podrá moverse 20, 30, *sa*  grados en contra de las manecillas del reloj, previo novi-miento de estos grados en contra de las manecillas del reloj.

Esto es por seguridad del paciente, dado que la rodilla no se puede doblar más alla de su posíción normal en el sentido contrario a las manecillas del reloj, que cuando es ta colineal el femur con la pantorrilla.

GRADOS DE LIBERTAD DE LA PLATAFORMA

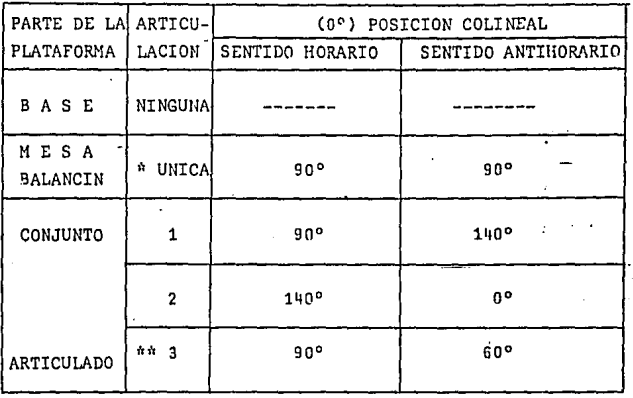

Tabla 2.1

- \*\* Esta articulación, por ser la última y ser la que moverá los pies del paciente, no es colineal con las otras sino que es perpendicular a estas.
- \* Estos grados son tomados desde su posición horizontal.

Las articulaciones estan controladas por motores Shunt de D.C., con reductor de-velocidad integrado cada uno de ellos. El motor va dentro del cilindro que forma la visa -gra de las diferentes articulaciones. El reductor de veloci dad, además de reducir la velocidad de giro, nos proporciona un cambio de velocidad por par.

Se escogieron motores Shunt de D.C. nor su facilidad de conmutación de sentido de giro!

Los tres motores del conjunto articulado ferán de la misma potencia. El motor que moverá la mesa batancín, por soportar más carga, tendrá que ser de mayor potencia.

Se piensa puedan ser los primeros de 1H.P. y el segundo de 15H.P. a 115V.c-d.

Las visagras de las articulaciones serán recubiertas de plástico flexible para evitar raspaduras y mordeduras a los pacientes.

Se necesitará un rectificador de corriente alterna directa para alimentar a los motores, éste, no se incluye en este trabajo.

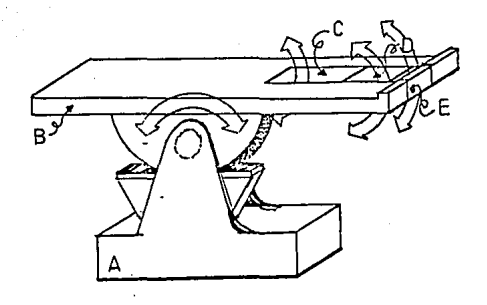

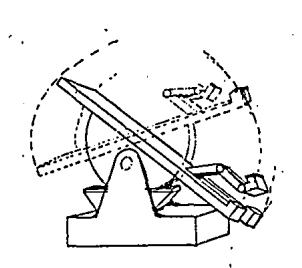

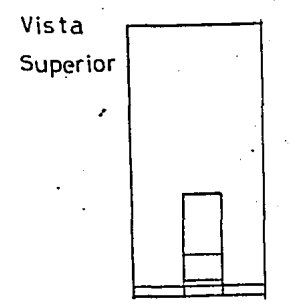

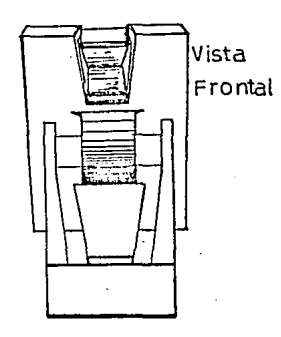

. Fig. 2.0

## CAPITULO III

INTERFASE COMPUTADORA-PLATAFORMA.

#### INTERFASE COMPUTADORA-PLATAFORMA

Esta intrfase está diseñada para transladar la informa ción de control de la computadora a la plataforma. Esta interfase tiene tres diferentes secciones que interactúan en**tre sí** *:* 

- l) Fase de control de velocidad
- 2) Fase de control de giro
- 3) Fase de selección de motor.

Como ya sabemos, para sus movimientos, la plataforma utiliza motores Shunt de d-c., por tanto, al controlar estos motores, controlaremos los movimientos de ia plataforma **y de esa manera, l\_as tres fases anteriores se refieren a la**  velocidad,-giro.y .- selección-de motores-Shunt. de .- d-c.

#### Fase de control de velocidad

Como ya sabemos, al variar el voltaje aplicado a las terminales de un motor Shunt de d-c., podemos variar su velocidad. Esto se comprueba por la siguiente fórmula:

$$
\underline{\mathbf{S}} = \frac{\mathbf{V} - \mathbf{IaRa}}{\mathbf{KB}}
$$

Donde: S Velocidad en r.p.m.

- V Voltaje aplicado en terminales
- Ia Corriente de armadura
- Ra Resistencia de armadura

10

**j** <sup>j</sup>

- K = Constante (No. de bobinas, tipo de arrolla -miento, etc.).
- $U =$  Flujo por polo.

(Electrical Machines. Tharles Siskind).

Esta variación de velocidad se basará en un tipo de mo dulación, la llamada ( PWM, Pulse Width Modulation), modula ción por ancho de pulso.

"La velocidad de un motor Shunt de d-c., puede ser con trolada variando el voltaje aplicado a él. Desafortunadamen te, el torque depende de la corriente y la corriente decrece cuando decrece el voltaje aplicado, hasta llegar a un punto cuando el torque, debido al voltaje aplicado, es menor que la fricción de los cojinetes y abrazaderas del motor, entonces el motor se para ... " (COMMODORE 64 INTERFA --CING BLUE BOOK).

"... Una solución a este problema es usar - modulación de ancho de pulso (PWM). El voltaje total es aplicado por. alguna cantidad de tiempo y después es quitado. Ajustando la razón de prendido (voltaje total aplicado), y apagado -(quitado el voltaje total), la energía total va al motor (y su velocidad) es controlada ..." (COMMODORE 64 INTERFACING BLUE BOOK). La figura 3.2 muestra cuatro trenes de pulsos con frecuencia constante pero diferentes ciclos de trabajo. "Una señal con 50% de ciclo de trabajo, es una familiar sefial cuadrada simétrica. El área bajo cada tren de pulsos es una medida de la potencia. La potencia se incrementa con el ciclo de trabajo." (MICROPROCESSORS FOR MEASUREMENT CON--TROL).

"Usando (PWM), un motor puede ser controlado abajo de 1 r.p.m. o menos sin detenerse. El torque permanece constan te mientras disminyue la velocidad, porque cuando está pren dido el motor opera a voltaje (y corriente) plena". (COM:0-

11

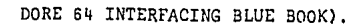

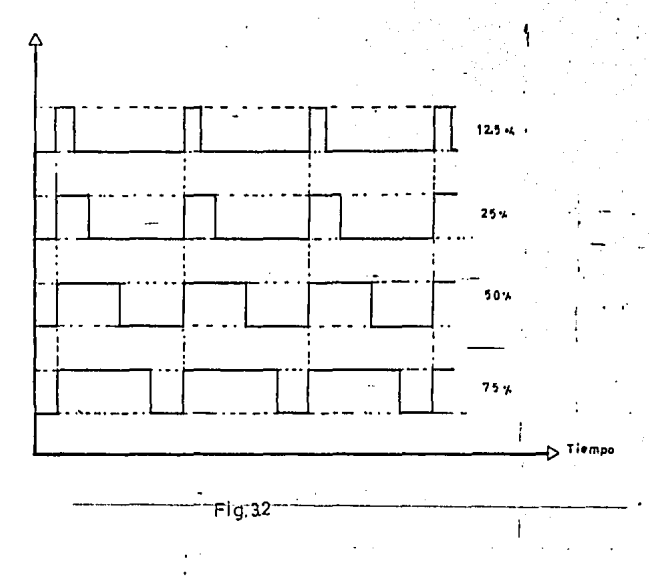

El circuito por mí empleado para realizar la PWM, es el mostrado en la figura 3.3.

Consta de un oscilador, un contador, un comparador y una entrada de control (puerto de salida de la computadora).

Oscilador : Está compuesto por un C.I, 555 en su confi guración astable. Que es la siguiente :

12

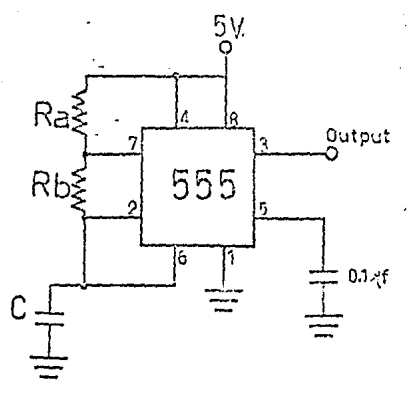

#### Oscilador

Ra y Rb son resistencias calculadas según la fórmula siguiente, obtenida de Linear Data-Book, para una determina da frecuencia:

$$
f = \frac{1.49}{RAC + 2RbC}
$$

(Ver anexo 1 para especificaciones).

Comparador : Es un GI. 74LS85, este es un comparador de 4 bits binarios. Puede conectarse con otros en cascada para comparar palabras de 8,12,16 bits. El control de velocidad maneja una palabra de 8 bits.

Sus interconecciones entre comparadores fueron hechas de la siguiente manera:

(Ver anexo 2 para especificaciones generales).

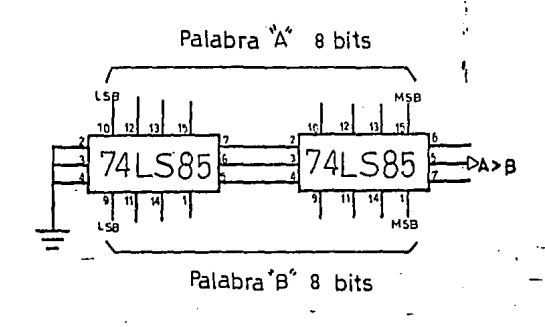

#### Comparador

Al ser el valor de los primeros 4 bits de la palabra A mayores que zus correspondientes en la palabra B, se pondrá en estado lógico "1" la salida 5 del primer comparador. Llendo a la entrada 4 en cascada del segundo comparador.

Contador : Es un C.I. que nos da en su salida una se**cuencia de pulsos en un determinado orden, según sea el có**digo empleado ( BCD, binario natural, GRAY, etc.) dependien do de una entrada generalmente llamada reloj (clock).

Se escogió el C.I. 74LS161, por ser un contador bina**rio.** 

En este circuito se emplean dos contadores 74LS161 co**locados en cascada para obtener un número a la salida de**  bits.

Este 74LS161 es un contador binario, es decir, en sus **salida aparecerá un número binario sucesivo, cada vez que** <sup>~</sup> el clock da un pulso.

14

 $\cdot$  .

**j;** 

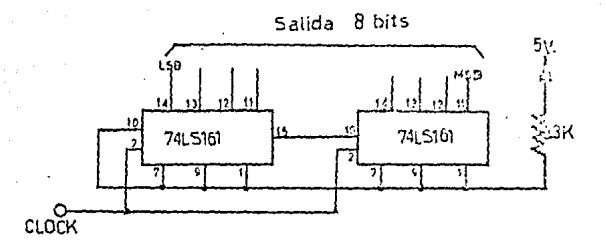

#### Contador

(Ver anexo 3 para especificaciones generales).

El circuito completo, es el mostrado en la figura 3.3 y funciona de la siguiente manera :

El oscilador controla directamente el contador, esto es, cada vez que el oscilador genera un pulso, el contador incrementa en 1 su conteo.

En el comparador se están comparando dos señales: La que proviene del contador, contra la que viene del puerto de salida de la computadora.

Mientras el número generado por el contador está DCT. debajo del de la entrada de control (puerto de salida), ıa . salida del comparador será "1" lógico. Cuando el número generado por el contador es mayor que el de la entrada de con trol, la salida es un "3" lógico.

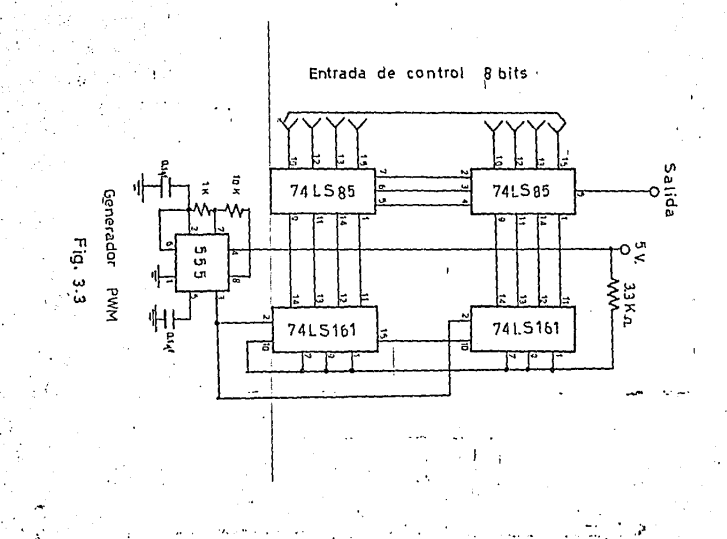

La salida del comparador cambia de estado lórico, es decir, de Ø a 1 o de 1 a Ø. una vez cada ciclo completo del contador.

Como la frecuencia producida por el oscilador es constante, el ciclo completo del contador es también constante, por tanto el período de la onda de salida del comparador es constante (T). Cuando nosotros cambiamos la entrada de control al comparador, el ancho (W) varia dandomen a señal -PWM, sin variar el período. Esto se ilustra en la figura :  $3.4.$ 

Señales obtenidas a la salida del comparador.

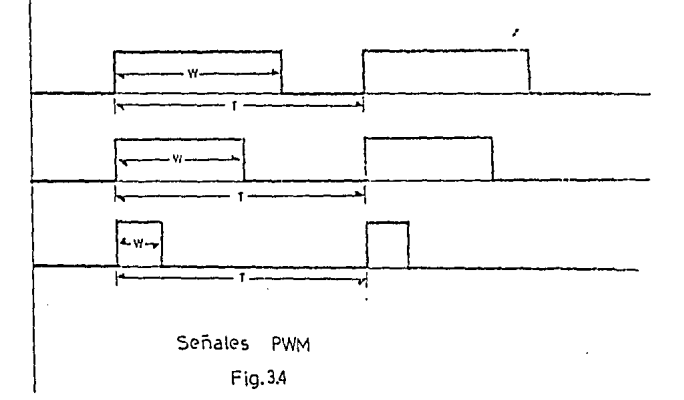

Si esta señal controlara el disparo de un transistor de potencia, el cual controlara el flujo de corriente hacia un motor, como en el siguiente circuito:

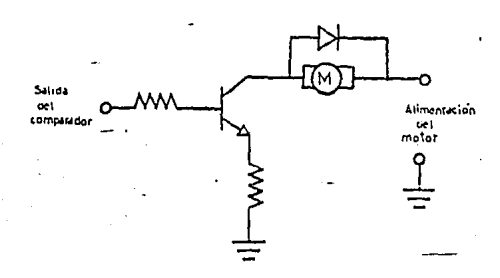

Circuito que opera con señales PWM

**Podríamos obtener un control sobre la continuidad o no**  continuidad del circuito, por tanto, sobre la alimentación<br>del motor y por consecuencia de su velocidad.

NOTA : En realidad, no se opera directamente a la base del transistor de potencia con la señal de salida del compara- **dar, sino en un arreglo Darlington, con otro transistor o transistores para obtener la suficiente corriente para el disparo de la base del transistor de potencia.** 

El diodo en paralelo con el motor es para disparar el pulso inductivo que ocurre cuando el transistor se pone en **corte.** 

18

....

**i;** 

#### Fase de control de giro

En un motor d-c., el cambio en el giro del motor lo ob tenemos simplemente, cambiando la polaridad de alimentación del motor, y esto puede ser hecho muy fácilmente con tran-sistores de potencia, o con relevadores.

El circuito por mí diseñado es el mostrado en la figura 3.5.

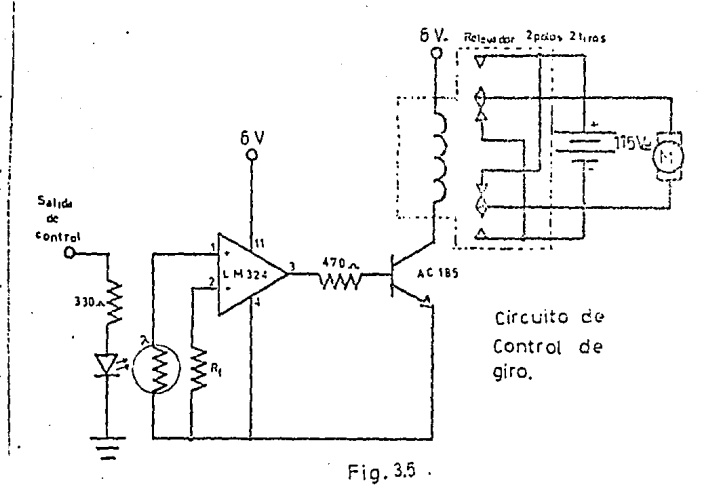

El cual funciona de la siguiente manera : Se tiene una salida de control (puerto de la computadora), la cual está conectada a un diodo emisor de luz (LED), cuan do la salida de control se pone en "1" lógico, es decir, 57, el LED prende; lo cual ocasiona una variación en la fotore-

sistencia conectada al OPAMP, lo cual hará que exista un voltaje diferencial en las entradas al OPAMPº. dado que la otra resistencia es fija, lo cual hará que exi ta un determinado voltaje a la salida del OPAMP, el cual<sup>1</sup>hará que se dispare el transistor, cerrando el circuito que alimenta la bobina del relevador, haciendo esta bobina, cerrar los contactos normalmente abiertos y abrir los normalmente cerrados, con lo cual se acaciana que el motor sea alimentado por la fuente de alimentación con una determinada polaridad y por tanto, con un determinado sentido de giro.

Cuando-no existe señal en la salida de control, el LED está apagado, con lo cual la fotoresistencia no sentirá nin gún cambio en su resistencia, por tanto no existirá ningún voltaje diferencial en el OPAMP, por tanto no existirá voltaje a la salida capaz de disparar el transistor, con lo cual no se cerrará el circuito que alimenta a la bobina y por tanto no cerrará los contactos normalmente abiertos, si no que quedarán cerrados los contactos normalmente cerrados que permiten que el motor sea alimentado por su fuente de alimentación pero con la polaridad opuesta a la del caso an terior, por tanto el motor girará-en sentido opuesto.

NOTA : La fotoresistencia deberá de tener la misma resisten cia que' la resistencia de referencia Rf, para que cuando el LED esté apagado, no exista voltaje entre las dos terminales de entrada del operacional. Se está suponiendo que el OPAMP está completamente balanceado, es decir, cuando en las entradas existen cero volts, eñ la salida se obtiene cero volts. El relevador es un relevador 2 polos, 2 tiros.

20

·'•

1 ¡

#### Fase de selección de motor

 $\begin{array}{c} \hline \end{array}$ .] 1 ' ! .1 l 1 1 .1 ¡ 'I 1

1

Esta fase está diseñada con un decodificador de  $3\times6$ , en el cual dada una señal de entrada de 3 bits, nos selec-ciona una de las 8 salidas, en nuestro caso estamos utili-zando un decodificador TTL, 74LS138.

rl circuito es el mostrado en la figura 3,6

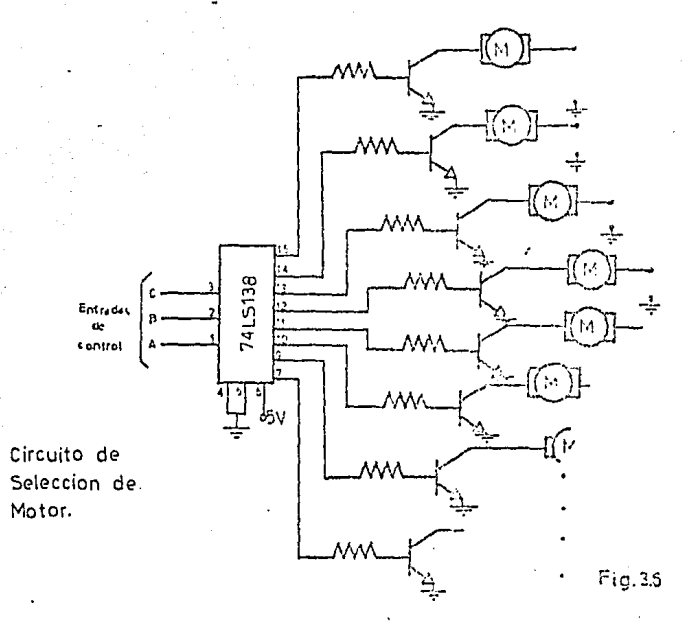

Al poner un determinado código en las entradas A, B, C,se selecciona una de las 8 salidas, la cual se pene en esta do lógico "Ø" y las demás permanecen en estado lógico "1",

21

si se invierte esa señal y se alimenta un transistor que controle la alimentación o no-alimentación del motor, se po drá seleccionar así cada motor.

(Ver anexo 4 para especificaciones generales). $\iota$ 

## La interfase comoleta

Ahora que tenemos cada una de las fases de control, es decir, velocidad, giro y selección de motor, podremos ahora construir la interfase, que relacionará las tres fases unas con otras. Esta interelación ha sido iograda con el.circuito de la figura 3.7 •

El circuito completo funciona de·la siguiente manera

La plataforma tiene 4 articulaciones, por tanto 4 .motores a controlar.

En el decodificador utilizaremos únicamente 4 de sus salidas, las otras cuatro sirven para estados de no-opera-ción, es decir, para no direccionar algún motor. Como la se ñal de salida del decodificador es *"'1"* y todas' las demás son "1", es necesario invertir esa salida y que únicamente tenga scñal\_"1" a la salida direccionada, esto se logró por medio de compuertas lógicas NAND (7400), con una pata en co mún todas ellas hacia un "1" lógico.

Esto se ve más claro con la tabla de verdad de la compuerta NAND que a continuación muestro

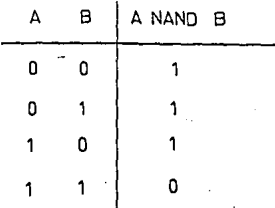

22

.....

i;

1

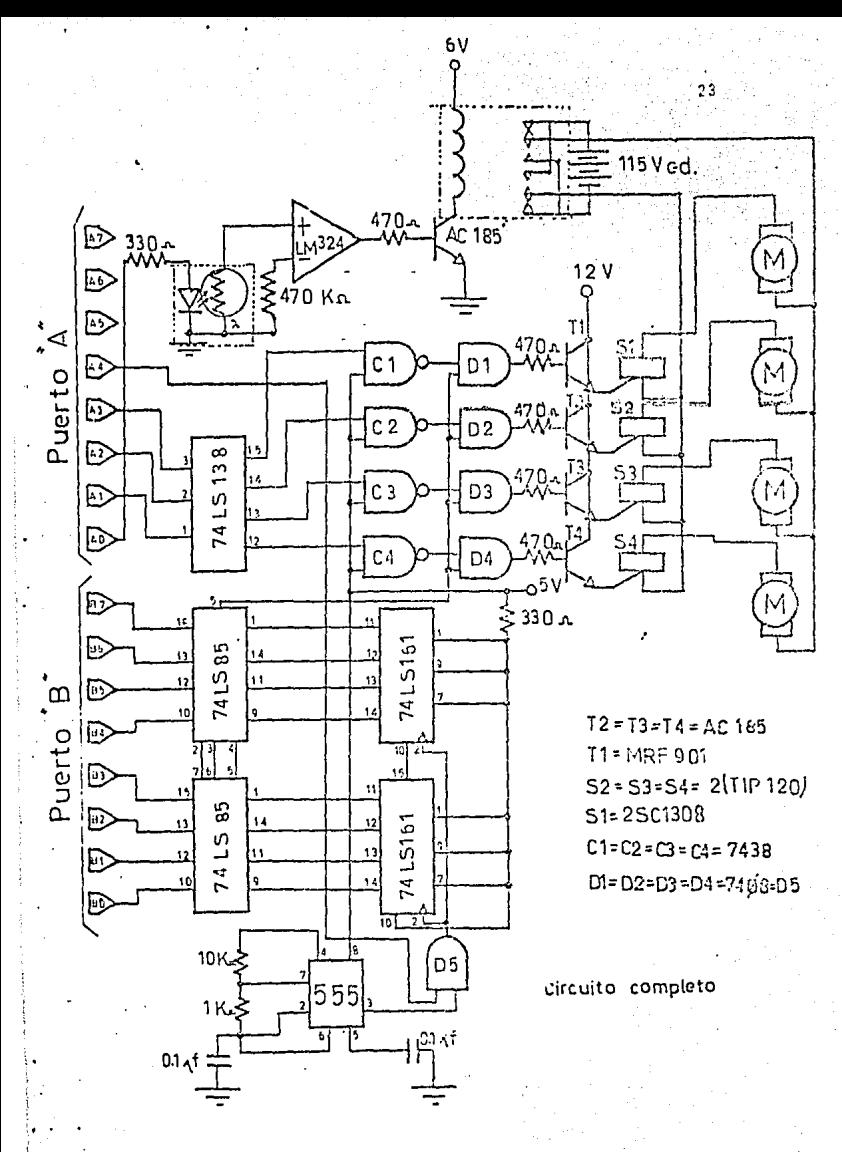

 $\Xi$  in 7

Como las salidas no seleccionadas del decodificador son "1" y la otra entrada a la compuerta lfAND es "1" lógico, entonces su salida será un "0" lógico como es de esperar. -En cambio, cuando la salida seleccionada del decodificador **es "S' <sup>11</sup>***y* **la otra ent:!"ad,a a la compuerta NA?JD es ''1 <sup>11</sup>16gico,**  su salida será "1" lógico, nunca se dará el caso en que las dos entradas de la compuerta NAND sean ceros.

Una *vez* escogido uno solo de los motores, por la señal de entrada del decodificador, proporcionada por la computadora, uniremos ahora el circuito de control de velocidad, y esto lo haremos sencillamente con compuertas AMD (7408).

Una de las entradas de cada una de las 4 compuertas AND van directamente a la salida del comparador que nos da **la señal PWM, que es una seflal con estados lógicos "1 <sup>1</sup> ' y <sup>11</sup> '1". La otra entrada de cada una de las cor.ipucrtaa ANO va a**  la salida de las compuertas NANO de selección de motor.

Así como las compuertas AND tienen salida "1" lógico, **cuando sus dos en-i:radas son 11 1 <sup>1</sup> ' 1 s lógicos, se tendrá a la**  salida de las compuertas AND el motor seleccionado *y* su señal PWM.

**Esta ultima señal, hará que uno de los transistores se**  ponga en su estado de corte *o* saturación, dependiendo de la señal PWM, y el transistor activará el gatillo de los TR's **para cerrar el circuito de alimentación de lOs motoras, el**  TR estará en su estado de conducción hasta que se desactive su gatillo, el *cual* se desactivará cuando el transistor pase a su estado de corte, el cual lo estará dependiendo de la señal PWM, que llegue a su base.

El sentido de giro del motor lo dará la **polarización**  que se le de al motor, la cuál está controlada por el abrir o cerrar de los contactos normalmente cerrados de los relevadores *y* abrir *o* cerrar los normalmente abiertos.

24

Esto se controla por la presencia o ausencia de la señal en AØ, es decir, el prendido o apagado del LED.

Como se ve, los motores tienen un sentido de giro va asignado por los contactos normalmente cerrados y este se cambiará hasta que exista una señal de "1" lórico en AJ.

Cuando no se haya escogido algún motor, con la señal de salida de control, que es la entrada al decodificador, mandará la señal a una do las líneas de no-operación, lo que causará un "1" en las entradas de las compuertas NAND y esta ocacionará un "C" en su salida, lo cual hará tener en la salida de las compuertas AND un "Ø" lógico por lo cual, no habra disparo para el transistor ni para el TR, per tanto el circuito de alimentación se encuentra abierto.

La tabla de verdad que controla el circuito está mostrada en la figura 3.8.

La presencia o ausencia de señal en A4, hará que comience a contar el contador. Mientras esta señal sea "C" 16 gico, el contador no comenzará a contar.

Como 3 de los 4 motores son de las mismas característi cas. los transistores. TR's y relevadores que los controlan serán iguales. El otro transistor. TR y relevador será por supuesto de mayor potencia.

El circuito TR como yo lo designé es el mostrado en la figura  $3.9$ .

El TR trabaja como un triac, solamente con la diferencia que únicamente existe conducción entra los puntos A y B cuando existe corriente por las bases de los transistores. Cuando no exista, no habrá conducción.

La conducción se llevará a cabo solamente por uno de los transistores, dependiendo de la polaridad que exista en tre los puntos A y B, es decir, cuando el punto A esté a un ... potencial mayor que B y exista corriente en su base conduci

**rá T2; T1 estará polarizado inverso, o sea en su estado de corte, así que no existirá conducción por él, aunque exista corriente en su base. Cuando B esté a un poteni;ial mayor que A y exista corriente en las bases de los tt¡ansistores** , conducirá T1; T2 estará en corte.

Esto se realiza así porque los puntos A y B cambiarán de polaridad, y de esta dependerá el sentido de giro del mo ter.

**Los diodos puestos en los emisores de los transistores de potencia se utilizan para evitar una corriente inversa**  al apagar el motor, por ser una cerga inductiva.

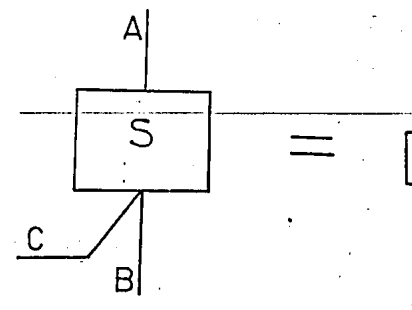

1

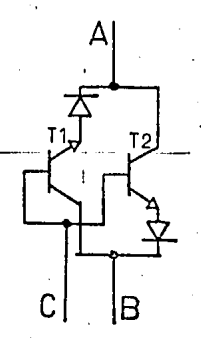

Circuito TR.

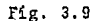

26

1.

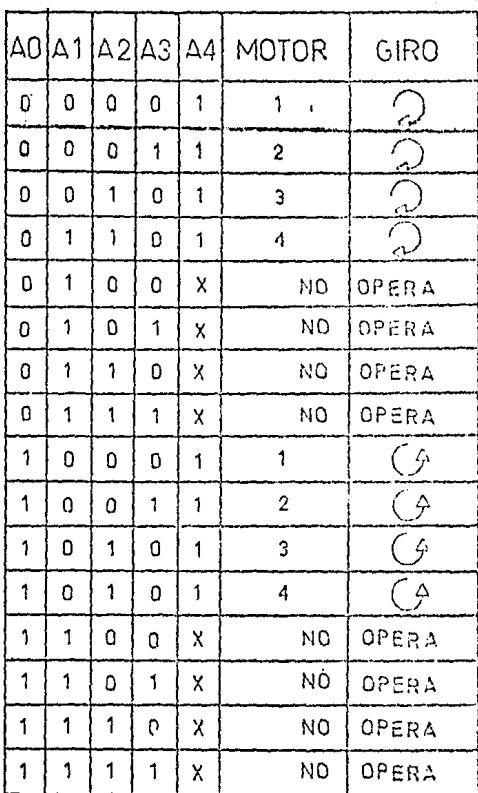

# Tabla de verdad de la interfase

Fig.  $3.8$ 

 $\underbrace{\texttt{C} \quad A \quad P \quad \texttt{I} \quad \texttt{T} \quad \texttt{U} \quad \texttt{L} \quad \texttt{O} \quad \texttt{IV}}$ 

Î

PROGRAMACION DE LA COMPUTADORA.

#### PROGRAMACION DE LA COMPUTADORA

Realizé el programa de control en BASIC 4.0, versión lCOMHODORE 6 4 por ser un lenguaje accesible a todas las p8rsonas, y a la mayoría de las microcomputadoras que tengan puertas de entmda/5alida de 16 bits,

El programa nos presenta cinco opciones posibles (desplegado 4.1) (líneas 30-100).

- 1) Movimientos de control directo
- 2) Almacenamiento de información
- 3) Lectura y ejecución de infcrmacióri
- l¡) Movimientos de prueba
- 5) Salidñ

- Los movimientos de control directo

Esto quiere decir que se podrá mover la plataforma inmediatamente, dependiendo de la opción escogida, del siguien te menú que nos aparecerá en pantalla (desplegado 4.2) (lí $neas 170-230)$ .

- 1) Movimientos controlados por teclas
- 2) Movimientos controlados por palanca
- 3) Menú principal
- 4) Salida

Si la opción escogida fué por teclac, nosotros podre- mos controlar los movimientos de la plataforma por medio de presionar algunas teclas que se irán indicando a través de

·.

todo el programa.

Si la opción escogida fué por palanca de control, po- dremos controlar los movimientos de la platafo'ma por medio de mover la palanca que está conectada directamente al puer to 2 de la computadora (entrada para joystic) y todas las **indicaciones irán apareciendo en pantalla para un control correcto.** 

**Si la opción escogida fué menú principal, <sup>0</sup> pasará de nuevo a las opciones generales, para poder escoger alguna**  de ellas.

**Si la.opción escogida fué salida, la máquina terminará**  el programa y pasará a estar en modo inmediato, teniendo **aún así el programa ch memoria.** <sup>~</sup>

**En las opciones 1 y 2, se despliega una secuencia de**  instrucciones, para el manejo de estas. (desplegado 4.3).

- Almacenamiento de datos.

**Con esta opción general, podremos almacenar una enorme**  cantidad de movimientos en diskette floppy 5"1/4, cada uno **de los ejercicios que va a realizar el paciente está com- puesto por varios movimientos, cada uno de estos movimien- tos quedarán almacenadO;-;;** ~1-di;kette, **con l\º determi;ado nombre para** c~da **ejercicio completo.** '

El desplegado mostrado en la pantalla al escoger esta opción, será el mostrado en el desplegado 4.4.

. Se están utilizando archivos secuenciales para almace**nar los movimientos de cada ejercicio.** 

- Lectura y ejecuci6n de datos almacenados.

**Cbn esta opción genéral, leeremos los datos almacena-** dos en el diskette y los ejecutará la máquina.

Aparecerá un desplegado en la pantalla como el siguien te : (desplegado 4.5).

29

I·

·'·

I'
Si se desea realizar algún ejercicio completo almacena do, se dará el nombre dado a ese ciercicio. El programa bus cará ese nombre dentro de todos los nombres que tiene almacenados. Si no lo encuentra, despliega en pantalla : "ejercicio no grabado en el archivo", y pregunta otra clave. Si lo encontró, ejecuta cada uno de los movimientos en una se-Cuencia y cuando lo termina todo el ejercicio, pregunta el Programa si se dosea repetir o buscar otro ejercicio, si se desea repetir, se repite la ejecución del ejercicio desde su primer movimiento; si no se desea repetirlo, nos manda al desplegado 4.5.

Si no se recuerda la clave del ejercicio, al programa desplegará en pantalla todos los nombres de los ejercicios que se tienen grabados, después de esto, se podrá escoger uno de ellos o pasar al desplegado 4.5.

- Movimientos de prueba.

Esta opción general, nos sirve para probar cualquier movimiento, ya sea de control directo (teclas o por palanca) o va previamente almacenado en diskette.

Esta es otra manera de entrar a cada una de las dos opciones generales mencionadas.

- Salida.

Esta opción general termina el programa y deja a la computadora en su forma inmediata. Retaniendo en su memoria el programa.

El programa tiene por nombre REHABILITACION y el archi vo de datos de los movimientos es un archivo secuencial lla mado DATOS.

Se recomienda tener un respaldo (una copia) del progra ma y otra del archivo, por cuestiones de seguridad.

30

El programa no podrá listarse en pantalla por tener un seguro que deshabilita el comando LIST. Esto se logró por medio de la instrucción POKE. 775, 200 que deshabilita el co**mando. Esto se hizo por cuestiones de seguridad, para evi-** tar cambios al programa.

(Ver la nota 1 anexa):

En el programa se utilizaron algunos caracteres imprimibles solamente en la computadora CONMODORE 64. Estos son **los siguientes que pueden ser cambiados para ser aplicados en otras computadoras, aquí mencionamos los caracteres apJ.i**  cadas en computadora RADIO SHACK *y* APPLE IIe.

## e A R A c T E R

### Comentario COMMODORE 64

Limpiar pantalla PRINT " TH" Cambiar color pantalla POKE 53281,1 Abrir un archivo secuencial OPEN 3, 8, 3, "Ø: DATOS, S, W" Escribir en archivo DATOS  $PRINT#3$ Leer del archivo DATOS INPUT#3

Limpiar pantalla cus Cambiar color pantalla COLOR 1 Abrir un archivo secuencial OPEN "DATOS", 1 Escribir en archivo DATOS PRINT#1 Leer del archivo DATOS INPUT#1

### Comentario APPLE IIe

Limpiar pantalla HOME Cambiar color pantalla COLOR=1 Abrir un archivo secuencial OPEN "DATOS SECUENCIAL"

### Cementerio RADIO SHACK

31

### Comentario

### APPLE IIe

Escribir en archivo DATOS WRITE "DATOS" Leer del archivo DATOS READ "DATOS"

Se está utilizando para meter un valor a una localización de memoria la instrucción POKE teniendo el formato siguiente :

POKE Localidad de memoria, valor a poner en localidad

Para leer el valor puesto en una localidad específica se está utilizando la instrucción PEEK, teniendo el formato siguiente:

PEEK (Localidad de memoria)

Como se mencionó antes, el CIA (COMPLEX INTERFACE ADAP TER) tiene unas localidades de memeria para direccionar los puertos A y B como entrada o como salida, a estas Aocalida -des se les denomina DDR (Data Direction Register). El DDR de cada uno de los puertos es de 8 bits, es decir, podemos direccionar independientemente como entrada o como salida cada uno de esos 8 bits, para direccionarlos como salida, cualquiera de esos bits es necesario poner un "1" lógico en el bit requerido, y si se desea que sea entrada, se pondrá un "Ø" lógico en el bit requerido. Esto se puede resu -mir en la tabla siguiente :

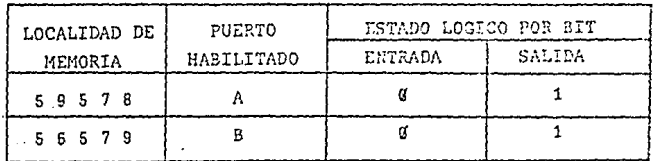

1) MOVIMIENTO DE CONTROL DIRECTO 2) RLMACENAMIENTO DE INFORMACION 3) LECTURA Y EJECUCION DE INFORMACION 4) MOVIMIENTOS DE PRUEBA<br>15) SALIDA<br>09CION ?

∵ N Е

M

Desplegado 4.1

33

**ALMECENADA** 

### $\mathbf{H}$ ្យ M E.

1) MOVIMIENTOS CONTROLADOS POR TECLAS

2) MOVIMIENTOS CONTROLADOS POR PALANCA

3) MENU PRINCIPAL<br>(4) SALIDA

0PC10N-2

34

LA PLATAFORMA TIENE 4 ARTICULACIONES LAS CURLES ESTAN ASICNADAS (A.B.C.D) n.  $C \cap D$ 

MOVTLES. CONO SE MUS TRA:

customando e ensuare. EXAMPLE VISSORS

 $\mathbf{a}$ 

LA ASICHACION DE CUAL ARTICULACION VA REALIZAR POR NEDIA DEL TECLADO O POR DE CONTROL; DEPENDIENDO DE CUAL OP -SECUIDO MENU

ويستستوي

A MOVER, LA PODRA MEDIO DE LA PALANCA CION ESCOGIO EN EL

CONTINUAR

PRESIDNE LA BARRA ESPACIADORA PARA

UNA YEZ ESCOGIDA LA ARTICULACION A NO- 'VER, ESTA PUÈDE TENER UND DE DOS MOVIMIENTOS: EN SEN- IIDO DEL MOVIMIENTO DE LAS MANECILLAS

DEL RELOJ/OJ EN CONTRA DEL MOVIMIENTO DE LAS MENECILLAS DEL RELOJ, TANBIEN I ESTA ASIGNACION UN PODRA<br>REALIZAR DES- DE EL TOCLADO O POR NEDIO DE LA PALAN- ON DE CONTROL DEPENDIENDO DE LA OPCION ESCOCIDA.

FRESIONE LA BARRA ESPACIADORA PARA CONTINUAR

CURNIO YA SE TIENE LA RRTICULACION Y EL CIRO DE ESTA FSCOGIOR, ES NECESARIO ESCOGER LA VE-LOCIORD DE GIRO SI ESTR ULTIMA NO SE ESPECIFICA, SE ASUNE UNA VELOCIDAD HEDIA

Desplegado 4.3

PREA ALMACEMAR LA INFORMACION SE RE-COMO DE LA PALANCA DE CONTROL. EL FRINER DATO A INTRODUCIR SERA. UNA LETRA Y UN INHERO. EJEM: AS. QUE DESIGNARA EL INICIO DE UNA SERIE ENSEGUIDA SE DESIGNARA LA ARTICULA-ESTO SE HARA POR MEDIO DE ESAS TECLAS ENSEGIDA SE ASICNARA EL CIRO POR ME-(N)- GIRO EN SENTIDO DE LAS MANECILLAS (N)- CIRO EN CONTRA DE LAS MANECILLAS PARA CONTINUER CUBLOUIER TECLA

OUERIRA TANTO LAS TECLAS

CION A NOVER (A.B.C.D)

DIO DE LAS TECLAS: **DEL RELOU** DEL RELOJ

### Desplegado 4.4

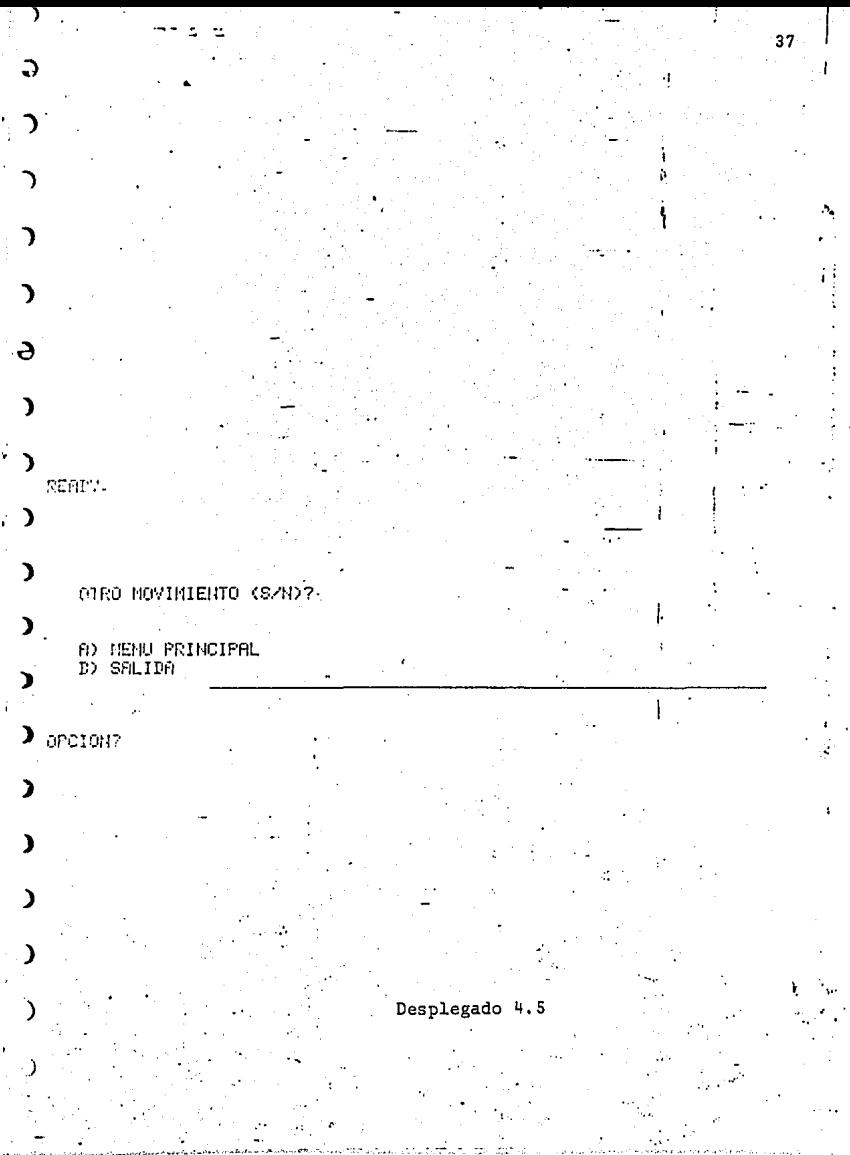

an an t<del>ele</del>nt op dat som and

٠

همان وللأن

У.

Una yez que se tiene que tipo de direccionamiento es en cada bit de cada puerto, es necesario poner datos si es salida, o leer datos si es entrada.

En este caso todos los bits de los dos puertos A y B están direccionados como salidas, por tanto, para poner datos en cualquier puerto se requiere de otras localidades de memoria distintas del DDR de cada puerto para que contengan el dato que aparecerá en binario natural a la salida de los puertos, estas localidades de memoria son las siguientes :

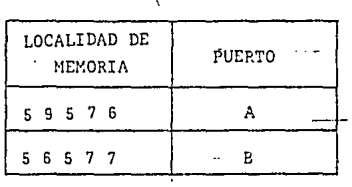

Por ejemplo : Si se quisiera tener el puerto B como sa lida v tener 5V ("1"-lógico) en los bits 2,4,6. Sería necesario dar las siguientes instrucciones:

POKE 56579,255 --- Habilita todos los pines del puerto B como salida

POKE 56577, 42 --- Pone en los pines 2, 4 y 6 ; 5V

 $5V$  $-0V$ 

**De esta manera, programamos los puertos de la computa**dora (ver nota 2), -

El desplegado 4,7 muestra el listado del programa completo. El desplegado 4.6 muestra el diagrama de flujo completo.

Como en el programa podemos cambiar la velocidad de gi **ro de las articulaciones, si no se especifica la velocidad**  de giro, la máquina asume una velocidad media por  $V = 128$ .

El tiempo de giro es también calculado por medio del programa con las constantes I y J y el tiompo total de onda uno de los movimientos se tiene almacenado en la variable  $\theta$ **numérica ca.** 

NOTA 1 : Para habilitar el comando LIST y poder hacer cam- **bios o correcciones, teclear la siguiente instruc**ción : POKE 775,167

NOTA 2 : Las localidades de la memoria cambian para cad<mark>a</mark> computadora, dependiendo del microprocesador emple ado y de la fábrica que construye la computadora.

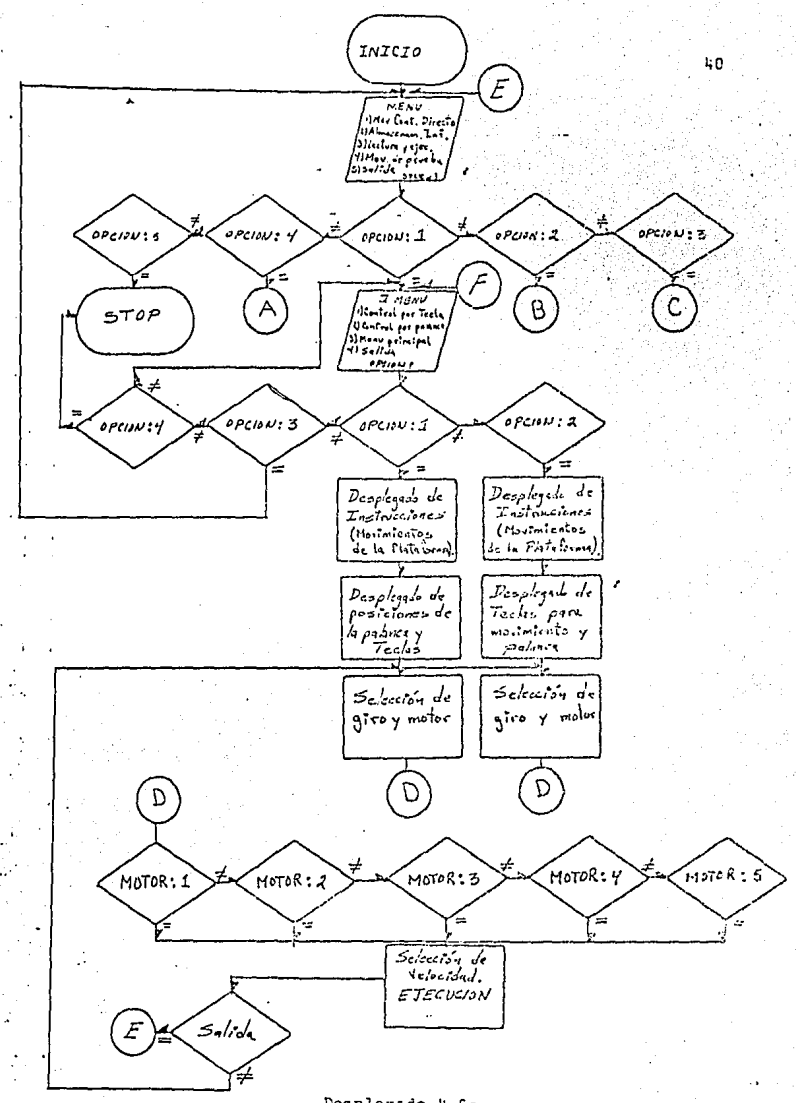

Desplegado 4.6a

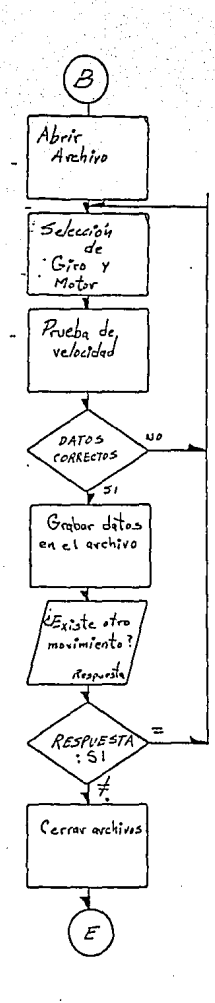

Desplegado 4.6b

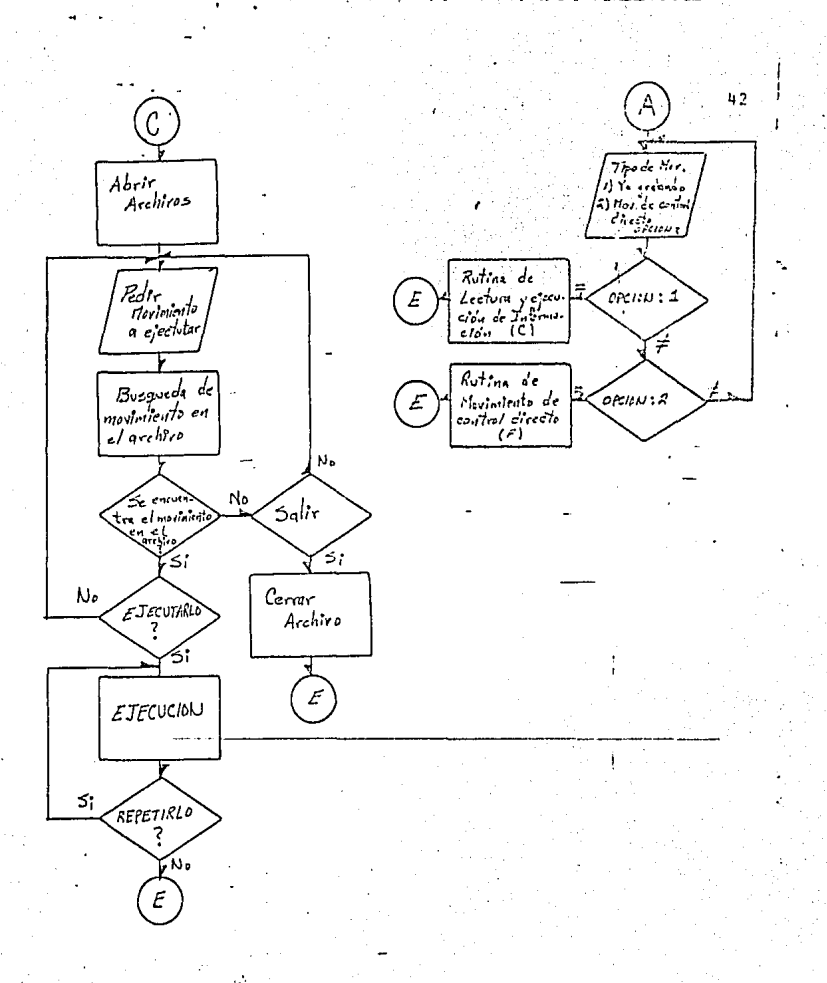

Desplegado 4.6c

43 3 POKE 775, 200 5 DA=59578:DP=56579:PA=59576:PP=56577:V=128:I=0:J=0:CO#=", 10 FRINT"D" REN LINFIA FANTALLA. 20 PEINT PRINT PRINT 20 FRINT " Ħ E -H - 119 40 PRINT PRINT 50 PRINT " I) NOVIMIENTO DE CONTROL DIRECTO" PRINT en retur " 2) RUMBOEIRNIENTO DE INFORMACION":PRINT :: 70 FRINT " 3) LECTURA Y EJECUCION DE INFORMACION, A ALMECENADA" PRINT 80 PRINT " 4) NOVIMIENTOS DE PRUEDA": PRINT 90 PRINT " 5) SALIDA "PRINTPRINTPRINT 100 PRINT " OPCION ?" 110 GET A: IF A4=0 OR AD5 THEN 110 ъ. 120 0/1 8 00T0 150, 1600, 2000, 4600, 418 150 FFM OPCION DE NOVIMIENTOS DE CONTROL DIRECTO 160 PRINT"O" REM LINPIA PANTALLA 170 FRINT PRINT PRINT  $\mathbf{H}^n$ F м Ħ 180 PRINT (PRINT (PRINT 190 POINT " I) MOVIMIENTOS CONTROLADOS POR TECLAS " : PRINT 200 PRINT " 2) NOVIMIENTOS CONTROLADOS POR PALANCA" :PRINT 210 PRINT " 3) NENU PRINCIPAL" (PRINT 220 PRIUT " 4) SALIDA" 230 FEINT PRINT PRINT PRINT" OPCION ?" 240 GET IN IF BO=0 OR BD4 THEN 240 250 ON B GOTO 260,420,5,410 260 GOSUB 15000:REM RUTINA DE DESPLÉGADO DE INSTRUCCIONES" 270 PRINT"D" :PRINT :PRINT :PRINT 280 PEDIT" TECLERHOO (1,2,3,4) RESPE" ESCOJA FRIICULACION (A)B,C/D) 299 PRINT "NEEDWESTMEFINETIVEMENTE, SI TECLEAS UN SINO SE MUEVE NINGUNA 300.0ET E:IF E<=0.0R E>5 THEN 300 310 POME DAV255:POMEDD/255:REM DIRECCIONA LOS PUERTOS COMO SALIDA SHO COSUD SOMO:REN RUTINA DE SENTIDO DE GIRO(TECLAS) 330 IF E=1 THEN S=0+80:00T0390:REM \*\*\*\*\* 安永安永老 340 IF E=2 JHEN S=8+A0:00T0390:REM ### 実施家 350 IF E=3 THEN S=4+A0:00TO390:REM \*\* ASIGNACION DE DATOS PUERTO & \*\* 360 IF E=4 THEN S=12+A0:GOT0390:REN### 実施所 370 IF E=5 THEN \$=2 :00TO 390:REN \*\*\*\*\* 米米米米米米 306 6070 300 396 DOSUP 6000:REM HACIA LA RUTINA DE CONTROL DE VELOCIDAD (TECLAS) 400 6070 5 410 EHD 420 BOSUB 15000 420 PRINT "I" : PRINT : PRINT  $\blacktriangleright$  440 FRINT " LA PALANCA DE CONTROL FUEDE ESTAR EN .444 PRINT "ISSESSIFERESMARESEREERESSEREERESEREEPECOPLOMERA DE DOS POSICIONES"  $-450$  PRINT  $\degree$ PHINERA: DESIGNACION DE ARTICULACION; SEGUNDA: GIRO Y VELOCITAD" 460 PRINT " SH UN PRINCIPIO LA PALANCA ESTA EN LA PRINERA POSICION" 470 PRINT<br>480 PRINT<br>490 PRINT NAR EL DOTON ROJO" PARA PASAR A LA SEGUNDA OPCION PRECIO-EN LA PRIMERA OPCION SE ESCOGE LA AR-TICULACION " DE ACUERDO CON LA SIGUIENTE DESIG --HACTON: " READY. Desplegado 4.7a

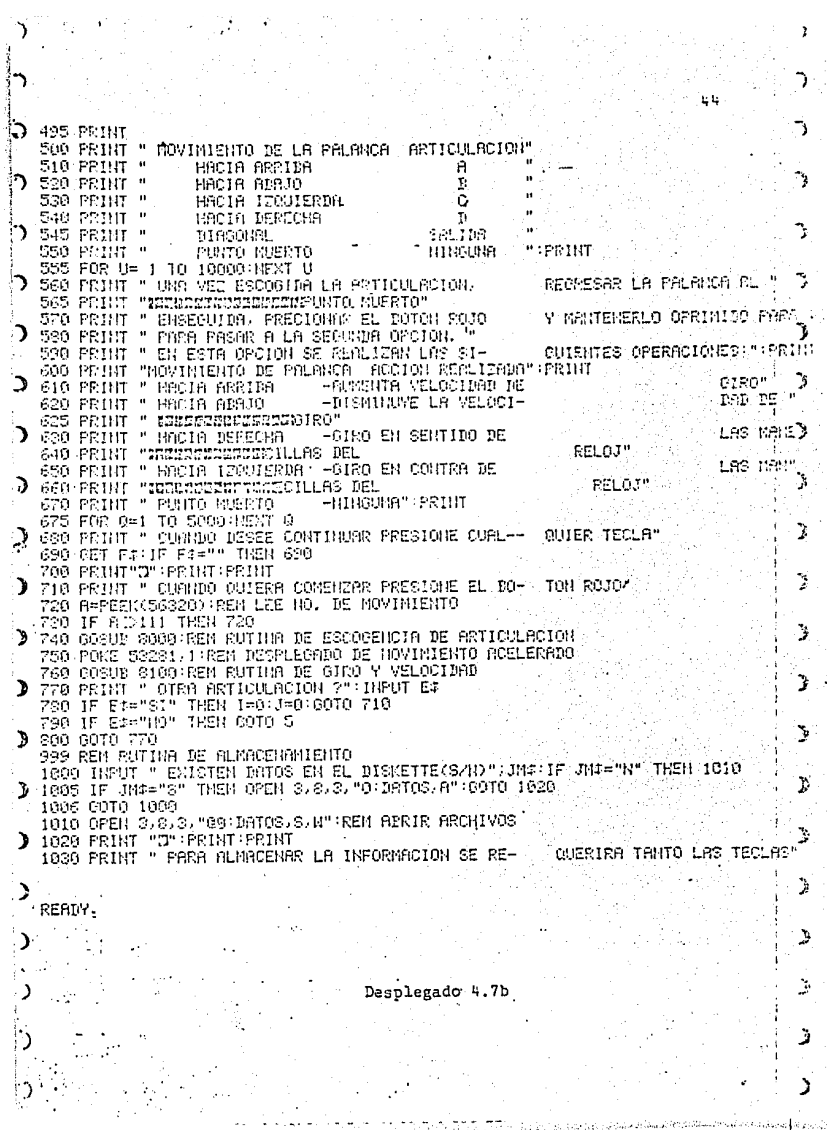

45 QUERIRA TANTO LAS TECLAS 1030 FRINT "'PARA ALMACENAR LA INFORMACION SE RE-1040 FRINT"CONO DE LA PALANCA DE CONTROL." 1050 PRINT"EL PRIMER DATO A INTRODUCIR SERA." 1852 PRINT"UNA LETRA Y UN NUMERO. EJEM: AS." 1030 PRINT"QUE DESIGNARA EL INICIO DE UNA SERIE" 1051 PRINT"DE NOVINIENTOS DE UN SOLO EJERCICIO." 1065 FRINT "EBEREERSEEBERG EJERCICIO." 1870 PRINT " ENGEGUIDA SE DESICURDA LA ARTICULA-CION A MOVER (A.B.C.D) 1089 PRINT " ESTO SE HARA POR MEDIO DE ESAS TECLAS" DIO DE LAS TECLAS:" 1099 PRINT " EMBEGINA SE ASIGNARA EL GIRO POR ME- " 1100 FRINT " (M)- GIRO EN SENTIDO DE LAS MANECILLAS DEL RELOJ" 1110 FRINT " CHO - GIRO EN CONTES DE LAS MANECILLAS **BEL RELOJ"** 1111 PRINT"PARA CONTINUAR CUALQUIER TECLA" 1112 CETES#:IFDS#=""THEN1112 CIRO, SIGUIENDO LA SIG."" 1120 PRINT " DESPUES SE ASIGNARA LA VELOCIDAD DE 1125 FRINT "ESZSZOSCASSESSEN TABLA :" 1130 FRINT " **TECLA ACCION**  $\rightarrow$ VELOCIDAD HOMINAL 1140 PRINT  $-91$ - \$1 **BUSSHITO DE VELOCIDAD"**  $\mathbf{u}$ 1150 PRINT  $T1$ DISMINUOION DE VELOCIDAD" 1160 FRINT RO CON LA PALANCA DE "' 1170 FRINT " SI DESER RUMENTAR LA VELOCIDAD DE GI-FRINT "MESSESSERGEGESEREES CONTROL"  $17$ TON ROJO) NUEVALA HACIA 1190 FRIHT " EN MODO HORMAL (SIM PRECIONAR EL BO-1195 PRINT "SUBBEZERERENEEREN ARRIBA" CE LA VELOCIDAD DESEADA" 1190 FRINT " Y MANTENGALA ALLI HASTA QUE SE ALCAN-SI SE DESER DISMINUIR LA VELOCIDAD NUE- VA LA PALANCA HACIA ABAJO" 1200 FCINT  $\mathbf{0}$  . ARTICULACION PRECIONE EL" 1210 FRINT " CURNDO HOVA TERMINADO EL MOV. DE LA ENSEGUIDA APARECERA UNA PREGUNTA 1220 PRINT " EUROHOZAGENDEFANOTON ROJO. 1225 PRINT "MEEDIGS PRE- CUNTAMBOLE"  $CIO.$ " 1230 FRINT " SI EXISTE OTRO MOV. DEL MISMO EJERCI-ESPACIADORA" 1240 FRIHT " CURNDO ESTE LISTO FRECIONE LA BARRA 1250 CET 0\$:1F G3="" THEN 1250 1260 1F 64=CHR#(32) THEN GOTO 1280  $1270.0070.1250$ 1280 INFUT " LETRA QUE DESIGNARA AL EJERCICIO"/H# INPUT " RRTICULACION A MOVER"; I\$ 1290 1300 IF I#="A" THEN A=0:00TO 1350 1310 IF 14="B" THEN 8=8:00TO 1350 1320 IF I#="C" THEN A=4:00TO 1350 1330 IF 1⊈≕"D" THEN A≕12:COTO 1350 1340 00TO 1290 1250 FRINT " GIRO (M/N)":GET J\$:IF J\$="" THEN 1350 1360 IF J="M" THEN A0=0:00TO 1390 1370 IF J#="N" THEN A0=1:60TO 1390 1280 6010 1350 1390 PRINT "O": PRINT: PRINT: PRINT PERIN. Desplegado 4.7c

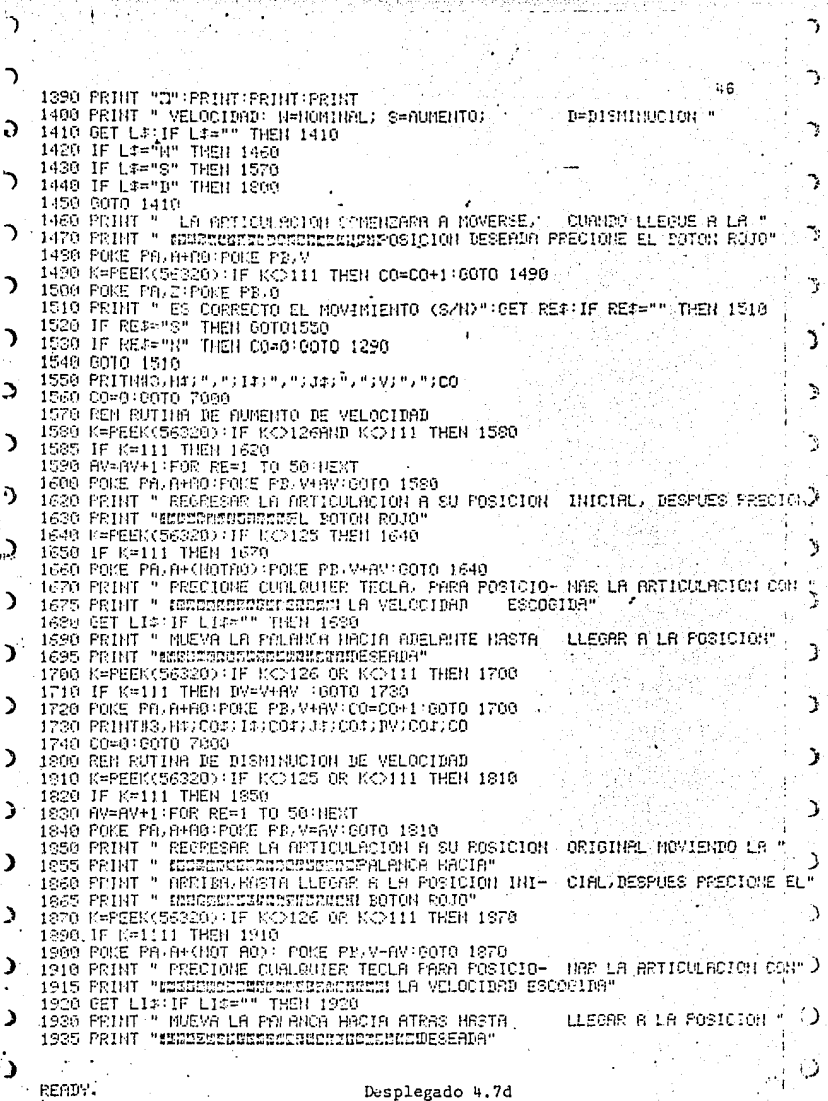

59 IU 76

٦

Ď

٦

Ì

Ä,

 $\ddot{\phantom{a}}$ 

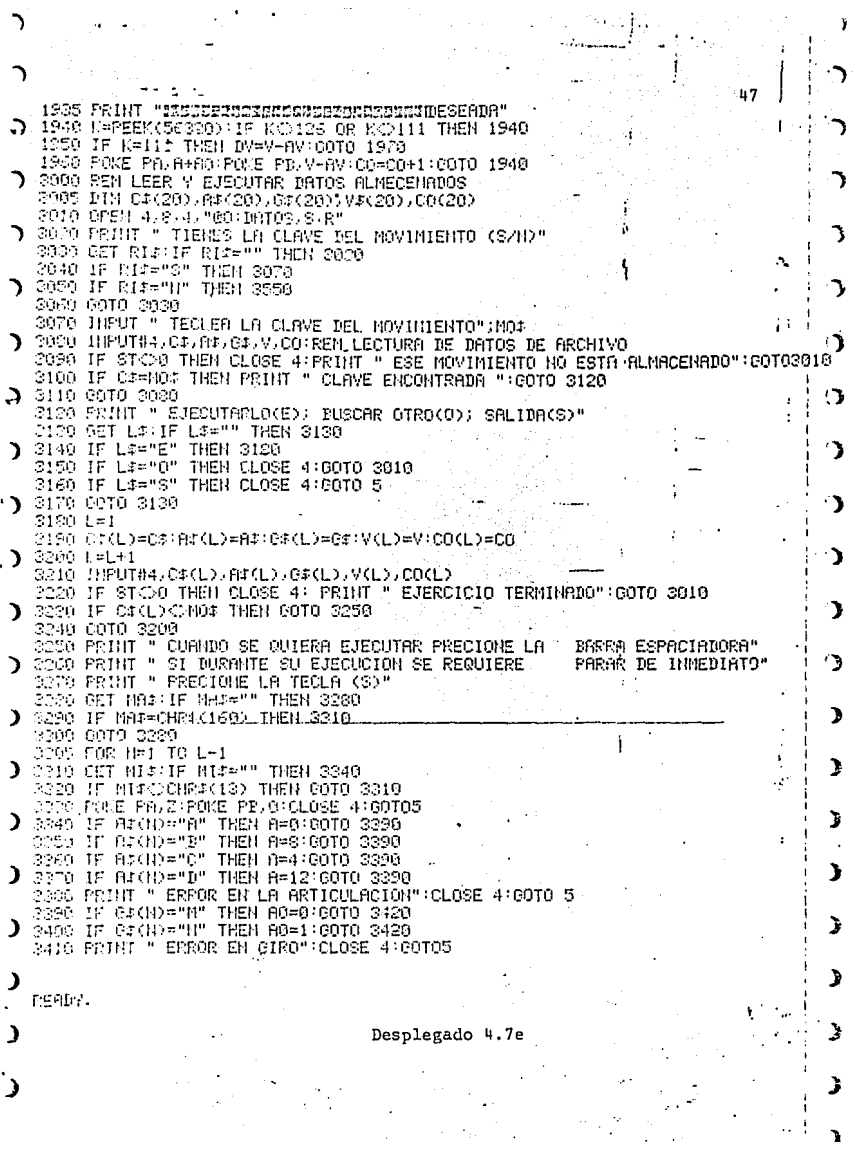

2410 PRINT " ERROR EN GIRO" CLOSE 4:GOTO5 3420 FOR 111=1 TO CO(II) 3430 POUF POLAHARIPOUF POLYCUL 3440 HENT III 3450 NEXT H 3460 FRINT " TAREA CONCLUIDA" 3470 PRINT " A) EJECUTARLO NUEVANENTE" 3474 PRINT " B) EJECUTAR OTRO MOVIMIENTO" 3476 PRINT " C) SALIDA" 3480 GET NZ#:IF NZ#="" THEN 3480 3498 IF NZ#+"n" THEN COTO 3305 2500 IF HZ#="B" THEN COTO 3010" 3510 IF N2\$="C" THCH GOTO 5 3520 00TO 3480 3550 REM NO TIENE CLAVE 3560 PRINT " NOSTRARE LAS CLAVES DE MOVINIENTO DE PLINACEMADAS" 3570 INPUT#4, CT, R#, 04, V, CO 3580 IF STOW THEN CLOSE 4:00TO 3600 3590 PRINT C#:00T0 3570 3600 FRINT " Z) EJECUTAR ALGUNA DE LAS MOSTRADAS; [ 20 SALIDA" 3610 GET H3#:1F H3#="" THEN 3610 3620 IF N3\$="2" THEN 3010 3630 IF N3#="X" THEN 5 3640 6010 3610 4000 REM MOVIMIENTOS DE PRUEBA 4010 FRIHT "D" FRIHT PRINT PRIHT 4620 FRIUT " NOVIMIENTOS YA ALMACENDOS(S=SI) N=HO)" 4030 GET NWA:IF NNAA"" THEN 4030 4040 IF MM:="S" THEN 3000 4050 IF MM1="W"THEN 150 doen poto desp 4160 PRINT " PRECIOUE LA BARRA ESPACIADORA CUANDO " DESSE PARAR" 4110 GET RR# : IF "RR##"" THEN POKE "PR: NING "POKE" PB: V: 00TO 4110 4120 IF RES=CHRS(32) THEN FOKE PR/Z(00TO 5 4138 6010 4110 5000 REM RUTINA DE DESIGNACION DE GIRO(TECLAS) SA10 PRINT "O":PRINT:PRINT:PRINT SA2A PRINT "MOVIMIENTO:" EN25 PRINT:PRINT:PRINT " A) A FAVOR DE LAS MANECILLAS DEL RELOJ SORE PRINT " B) EN CONTRA DE LAS MEMACILLAS DEL FIGURA RELOJ" S040 PRINT " C) SALIDO O MENU PRINCIPAL" PRINT PRINT 5050 PRINT " ESCOJA OPCION (A.B O C)" SA60 GET Y\$: IF Y\$="" THEN 5060 5070 IF Y\*="A" THEN A0=0:00T05110 5080 IF Y#="B" THEN A0=1:00T05110 5090 IF Y#="C" THEN COTO 10 5188 GOTO 5860 5110 RETURN READY. Desplegado 4.7f

5110 RETURN 6000 PEN RUTING DE CONTROL DE VELOCIDAD/TECHAS) 6010 PRINT"C" : PRINT: PRINT: PRINT 6830 PRINT " LA PLATAFORMA TIENE UNA VELOCIDAD NOMI- NAL (PERO TAMBIEN SE PUEDE 5000 FOINT "ICIDESCRIPPEDWARIAR ESTA "VELOCIMAN SEGUN SE E COJA EL EL SIGUI-" 6005 PRINT " ENTE NENUL" 6040 PRINT:PRINT:PRINT TAB(15);"N E - H U" 1 6050 FRINT PRINT " A) VELOCIDAD HONINAL" 6000 PRINT:PRINT " B) ELEVAR VELOCIDAD" 6070 PRINT PRINT " C) DISHIBUIR VELOCIDAR" 6000 PRINT PRINT " D) MENU PRINCIPAL" 6090 PRINT: PRINT " E) SALIDA " 6190 PRINT PRINT PRINT " OPCION 2" Glid CET VS: IF VI="" THEN 6110 6120 IF V#="A" THEN V=128:005UB 5000:00T0 4100" SION IF VI="E" THEN COTO 6188  $\sum$   $6140$  IF V4="C" THEN COTO 6620 6150 IF VI="D" THEN GOTO 5 6160 IF VI="F" THEN FUN 6170 COTO 6110 6180 REM ELEVAR VELOCIDAD 6105 Li=1 6190 PRINT"D":PRINT:PRINT:PRINT 6200 PRINT " CUANDO SE DESEE ELEVAR LA VELOCIDAD **PRESIONE LA TECLA"** 6210 PRINT "IFEERVESTEENINGERMEPHRCADA CON UNA (E); LA VELOCIDAD DE LA 6215 PRINT "MEERSTEREESSERGEBERATIOULSCION COMEN-ZARA A AUMENTAR." 6220 PRINT " CURNIOU LA PRITICULACION OBTENGA LA VE-LOCIDAD DESERDA, " 6230 PRINT  $\mathbf{u}_\perp$ PRESIONE LA TECLA MARCADA CON UNA (S);" " CONCHINGER A MOVERSE LA ARTICULACION Y 6240 FRINT PODRA REGULAR SU VELOCIDA GOSA PRINT "INSTEPRINGCONDENSELD DESPUES, FODRA MOVER LA ARTICULACION A ESA" "MOTOCIDENTH VELOCIDAD. £ 255 PRIHT ž E260 PRINT " CURRDO ESTE-LISTO-PRESIONE-LA-BARRA-----ESPACIADORA"-eard GET Vs: IF Vierr THEN 6270 6280 IF V#CORP#(32) THEN 6270 ≲290 (ET @\$:IF @\$="" THEN 6290 6300 IF 0200"E" THEN 6290 ' 6310 GET 0#:1F 04="" THEN 6340 6320 IF 0:="3" THEN 00TO 6380 6330 COTO 6310 -6340 IF V>254 THEN FRINT "VELOCIDAD MAXIMA TOPE":GOTO 6390 ١ 6350 I=I+1 (REM CONTADOR DE AUNENTO DE VELOCIDAD 6360 FOR R=1 TO 500 HEXT R REM CICLO DE RETARDO 6365 V=V+1 6370 POKE PR/SIPOKE PR/VIGOTO 6310 REM PONER DATOS EN PUERTO 6300 PRINT " TAREA CONCLUIDA" Ć **REBDY.** Desplegado 4.7g

FERDY. 50 6380 PRINT " TAREA CONCLUIDA" 6390 PRINT ""I) SECUIR NOVIENDO ESTA ARTICULACION" 6400 PRINT " CON LA VELOCIDAD ESCOGIDA" ) 6410 PRIUT " 2) RECULAR DE HUEVO SU VELOCIDAD" 6420 PRINT " 3) MENU PRINCIPAL"  $6430$   $PPIHT$   $\rightarrow$   $40$   $SRLIDR$   $\rightarrow$ S440 PRINT:PRINT:PRINT 6450 PRINT " APCION ?" 6460 GET H# IF NA="" THEN 6460 **B** S470 IF MI="1" THEN COIN ESIG 6480 IF HE="2" THEN V=128:1=0:0N L1 COTO 6190,6620 6490 IF H#="3" THEIL COTO 5 S495 IF Names" THEN END 6508 6010 6450 6510 PRINT "G":PRINT:PRINT 6510 PRINT "O" PRINT PRINT<br>6520 PRINT " PARA CAMBIAR DE GIRO PRECIONE (18 ILO TECLA (C)" GS25 FRINT " PARA IR AL HENU FRINCIPAL PRECIONE . LA TECLA (M)" 6530 PRINT " PARA PARAR PRECIONE LA TECLA (P)" S540 PRINT " ESPERO OPCION " 6550 GET LS: IF LIW" THEN POKE PR.SIPOKE PR.VIGOTO 6550 ASEB TE LEWIS" THEN 6600 8576 IF Limit THEN 5 6596 IF L\$="P" THEN 6300 6590 6010 6550 SCOO IF ROWD THEN POICE PA.S+1 POKE PB.V COTO 6550 6610 POKE PR/S-1:POKE PB/V:00TO 6550 6620 PRINT"I":PRINT:PRINT  $362511=2$ 6630 FRINT " CUMMO DESEE DISMINUIR LA VELOCIDADE | FRECIONE LA TECLA " 6640 FRINT "MARKERMECHANINGSICKNORROADA CON (B)" SERO PRINT "LA VELOCIDAD DE LA RATICULACIÓN CO- (SERONA A DISMINUIR")<br>GESO PRINT " CUGNDO LLEGUE A LA VELOCIDAD DESENDO (PRECIONE (S)" GETO PRINT " CURNDO QUIERR COMENZAR PRECIONE LA ... PRESA ESAPROIADORA" . GGSO OUT R# IF R#="" THEN 6680 s700 CET S\$1 IF S\$="" THEN 6700  $\blacksquare$   $6710$  IF SIC "D" THEN  $6700$ 6720 J=J+1 6725 FOR I=1 TO 500: NEXT O 6730 IF VC2 THEN PRINT "VELOCIDAD TOPE MINIMA" FORMS=1T01000 HEXT COTOS 6735 V=V-J ATAM GET PANIF PAN"" THEN POKE PRISTPORE PBIVILEOTO 6720 S750 IF PTO"S" THEN 6720 6755 0070 6330 7000 PRINT " EXISTEN MAS NOVIMIENTOS (S/N)"  $\sum$  7010 CET JK: IF JK:="" THEN 7010 7020 IF JKS="S" THEN 7050 7020 IF JK\$="N" THEN CLOSE 3:60TO 5 1 7040 6010 7010 7850 FRINT " SON DE OTRO EJERCICIO (O):0 SON DEL : MISMO EJERCICIO (C): 7060 GET JL\$: IF JL3="" THEN 7060 7888 IF Л∟‡="Н" ТНЕН GOTO 1298 7090 6010 7060 7999 REN RUTINA DE ESCOGENCIA DE MOTOR Desplegado 4.7h READY.

X

٦

بالتهاوية سلافيت أميرت

in a marked the state of the term of the little

7999 REM RUTINA DE ESCOGENCIA DE MOTOR  $51$ 8800 A=PEEK(SC320) REM LEE DRTOS DE PALANCA \$010 IF 8=126 THEN POKE PRIG:COTO SOOR 8020 IF A=125 THEN POKE PA/8:00TO 0000 8030 IF A=123 THEN POKE PA/4:00TO 8000 8040 IF A=119 THEN POKE PA. 12:00TO 8000 SUSD IF R=117 THEN POKE PR/2/RETURN/REN NO OPERA 2060 SOTO 2000 S100 APPRENCHSS20) PMN LEE DATOS DE PALANCA SIIN IF A=107 THEN PORE PA (PEEK(PA))+1:GOTO 8100 \$120 IF 8≈103 THEN POKE PA (PERK(PA)\+G:BOTO SIGG S120 IF A=110 THEN J=J+1 POKE PR.V+J:60TO 8100 @140 IF A=109 THEN I=1+1:POKE PB.V-1:GOTO 8100 2150 IF A=101 THEN POKE PA.2: RETURN 2169-6970-8109 15000 REM DESPLEGADO DE INSTRUCCIONES 15010 FRINT "O" 15020 PRINT: PRINT: PEINT LA FLATRFORMA TIENE 4 ARTICULACIONES **ISORO PRINT #** MOUTLES." IS040 PRINT " LAS CUALES ESTAN ASIGNADAS (A.B.C.D) COMO SE MUESTRA:" 15050 PEINT  $\mathbf{R}$ Ċ.  $\mathbf{D}$ 15050 PRINT 15070 PRINT Ù JEGOG PRINT " generations at Australians **Extends** Provided 15095 PRINT 15087 PRIHT 15090 PEINT - 11  $\mathsf{f}$ 15095 FOR H=1 T05000 NEXT H 15100 FRINT PRINT PRINT N 15110 PRIMT " LA ASIGNACION DE CUAL ARTICULACION VA A MOVER, LA PODRA" 15120 PRINT " REGLIZAR POR MEDIO DEL TECLADO O POR MEDIO DE LA PALRNCA" 15120 PRINT " DE CONTROL; DEPENDIENDO DE CURL OP -CION ESCOGIO EN EL 15140 PEINT "SCCREDICTSCREEGECRIST SEGUND MENU" 15150 PRINT : PRINT 15160 PRINT " PRECIONE LA TARRA ESPACIADORA PARA CONTINUAR" 15170 GET ZI: IF ZI="" THEN 15178 15120 IF ZICCHRIGS29 THEN PRINT " ESA NO ES CA BARRA ESPACIADORA " GOTO15160 15190 PRINT"3" (PRINT PRINT 15200 FRINT " UNA VEZ ESCOGIDA LA ARTICULACION A NO-**VER. ESTA PUEDE"** 15210 PRINT " TENER UND DE DOS MOVIMIENTOS: EN SEN- · TIDO DEL MOVIMIENTO: DE 15215 PRINT "CONDIDINGIOUSLED AS MANECILLAS" 15220 PRINT " DEL RELOJ.O. EN CONTRA DEL MOVIMIENTO DE LAS MENECILLAS DEL 15230 PRINT " NOMOMOSSESSMONDSGOGI RELOJ. TAMBIEN ESTA ASIGNACION LA PODRA 15235 PRINT " MILLERIZING DER DES- DE EL TECLADO O POR NEDIO DE LA > 15240 PRINT " INDEZUIZERLAN- OR DE CONTROL DEPENDIENDO" 15250 PRINT " DE LA OPCION ESCOGIDA." 15260 PRINT:PRINT:PRINT" PRECIONE LA BARRA ESPACIADORA PARA **CONTINUE** λ READY. Desplegado 4.7i

15260 PRINT:PRINT:PRINT" PRECIONE LA BARRA ESPACIADORA PARA CONTINUES 15270 GET N#: IF N#="" THEN 15270 15280 IF X#CORRI(32) THEN PRINT "ESR NO ES LA BARRA ESPERIDORA" (SITOIELOD 15290 FRINT"D" PRINT PRINT 15300 PRINT " CURNIO YA SE TIBRE LA RRTICULROIGN Y FM GIFD DE ESIA "-15310 FRINT " ESCOGIDA, ES NECESARIO ESCOGER LA VE-LOCIDAD DE CIRC/SI ESTA" 15320 PRINT " OLTIMA NO SE ESPECIFICA, SE ASUME UNA VELOCIMAD NEBIA " LA VELOCIDAD TANBIEN ES ESCOGIDA POR 15330 PRINT " MEDIO DEL TECLADO O FORT 15340 PRIMT " LA PALANCA DE CONTROL DEPENDIENDO DE LA OPCION" 15350 PRINT " METERAMENEMUNISCRETALISTICSCOGIDA" 15360 PRINT :PRINT:PRINT 15370 PRINT " DESEA VOLVER A VER LAS INSTRUCCIONES (S=S1; N=HO)' 15380 GET HI:IF MI="" THEN 15380 15390 IF N#CP'S" AND N#CP'N" THEN 15370 15400 IF H#="S" THEN 15010 15410 RETURN (REM REGRESO DE LA SUBRUTINA

READY.

 $52$ 

J

# CAPTTULOV

COMPLETO. EL. SISTEMA

### EL SISTEMA COMPLETO

Se conectará la interfase a la computadora por medio de un conector a los puertos de salida de esta, y la interfase se conectará a los  $TR's$  que estarán montados en dis paradores por medio de cable plañar. De los ' TR's se conectarán a los motores por medio de cable elicoidal, para darle flexibilidad. (Los TR's y sus disparadores estarán en la base de la plataforma).

Se realizará un ejemplo de como funcionará el sistema completo.

Supongamos que la plataforma está en su posición de descanso (horizontal tanto la mesa balancin como el conjunto articulado), y-se-requiere-un-ejercicio con-los siguientes pasos

- a) Posicionar la mesa balancin a 90°de su posi--ción horizontal en el sentido de giro de las manecillas del reloj.
- b) Posicionar la articulación 1, 45° de su posi-ción en ese momento (horizontal) en el sentido de giro contrario al de las manecillas del reloj.
- e) Posicionar la articulación 2, 30° de su posi- ción en el sentido de giro de las manecillas del raloj.

Y'se requiere almacenar estos movimientos en diskette.

NOTA : Proponemos este ejercicio de tres fases nara ilustrar todo el proceso que sigue la máquina para realizarlo,

> Lo que aparesca entre paréntesis son los numeros de línea del programa REHABILITACION que se están ejecutando en ese momento,

### PASOS A SEGUIR

- 1) Encender la computadora COMMODORE 64, en switch de ensen dido, también la unidad lectora-grabadora de diskettes *y*  la fuente de alimentación de la plataforma (rectificador)
- 2) Meter en la unidad de disco el diskette que contiene el programa REHABILITACION y cargarlo en la memoria ·de . la **computadora con el comando** *:*

LOAD"REHABILITACION",8

Una vez cargado, sacar el diskette de la unidad de disco **y meter el diskette de almacenamiento da mpvimientos en**  la unidad de disco.

**3) Correr el pPograma con el comando** RUN.

4) Enseguida aparecerá en la pantalla el desplegado 4.1, del cual se escogerá la opción No. 2) Almacenamiento de in- formación, (30-90) enseguida se nos mostrará el desplegado 4.4 (1000-), de este desplegado se contestarán las p~eguntas **pertinentes por medio** de: **teclado.**  Al haber realizado el paso 4 se inicializan todas las va riables del programa a sus valores nominales (5), se lim **pian los puertos de salida y se direccionan como tal**  (310). También se crea el archivo si es que no existe en **el diskette de almacenamiento; si el archivo ya existe**  solamente se abre para introducir más datos (1003-1010).

51

ji

El archivo llamado DATOS es un archivo de forma secuen-cial.

5) Segudamente aparecerá en pantalla el desplejado 4.4 que nos indica las secuencias de pasos a seguir (1939-1249).

Ya sea presionando teclas del teclado o moviendo la pa lanca de control a una posición indicada. Por tanto, se escoge la articulación A, presionando la tecla con la la tra "A" marcada.

Se designará el giro en sentido de las manecillas del reloj presionando la tecla "M", después se le asigna una velocidad nominal presionando la tecla "W".

Al haber realizado los pasos anteriores en los puertos de salida A y B se obtiene el siguiente estado:

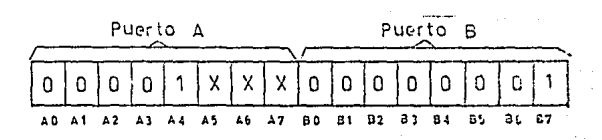

Los "1" son 5V y los "J" son GV, las "X" son estados de no importancia.

En combinación con el puerto B nos controla la velocidad del motor.

El estado de A3 nos controla el giro del motor.

El estado de A1, A2, y A3, nos determinan que el motor se esconerá.

El estado de A4, nos determina el momento en que comien za a contar el contador.

Por tanto an este caso Ad contiene un d y el giro sená en sentido de las manecillas del reloj, A1 contiene + un Ø; A2 contiene un Ø; A3 contiene un Ø, por tanto el

ŧξ

motor seleccionado es 1; A4 contiene un 1; por tanto se inicia el conteo del contador.

El puerto B da el dato que se presentará (n uno de los lados del comparador, mientras que en el otto se encon-- ~ trará el número producido por el contador, el cuál proporcionará una salida alta, hasta que el número del contador sea mayor que el proporcionado por el puerto B de la computadora.

Lo que hará que una vez pasado el "1" lógico a través de las compuertas lógicas, puesto que en el puerto A existe la combinación GGGG1 el decodificador pondrá un cero en la línea de motor escogida, el cuál pasará por la compuerta C1, lo que nos proporcionará un "1" en su salida que estará a la entrada de la compuerta NAND ·con su otra entrada, conectada a la salida, del comparador, dando en la salida de la compuerta un "1" lógico que dis parará el transistor *y* este a su vez el gatillo del . TR, lo que cerrará el circuito de alimentación del motor Ha. 1, el cual hará que se mueva la articulacióh'. Esta scgui, rá movindose hasta que la palanca de control se posicione en su-punto muerto, lo que ocacionará que en cl puerto A se ponga el valor numérico de 01000000, el cual será en el decodificador señal de no ooeración, con lo cual no se disparará ningún transistor y por tanto nin- gún TR.

Mientras la palanca de control este en su posición indicada, o la tecla "S" no se haya pulsado, existirá un contador que contará el tiempo en que el motor está funcionando (1490); este contador almacenará ese tiempo, pa ra después reproducirlo cuando se lea ese archivo.

Cuando se haya terminado ese movimiento es necesario presionar el botón rojo, para indicarle a la máquina que continúa otro movimiento, esto ocacionará que este movi-

56

, .

miento sea almacenado en el disco (1550), los datos guar dados en disco son los siguientes : Nombre del ejercicio. articulación, giro, velocidad, tiempo. Al efectuar lo anterior, la mesa balancin se encuentra a 90° de su posi-ción horizontal, en el sentido de giro de las manecillas del reloi.

6) Por tanto se prosigue con el siguiente movimiento. este movimiento es el movimiento de la articulación B.

Para decir que se va a mover la articulación 8 se presiona la tecla "B", en seguida es necesario dar el sentido de giro de la articulación, esto se logra presionan do la tecla "N", al tener lo anterior, se les da valor a algunas variables como AJ, A, A4, para que cuando se escoja la velocidad, sean puestos estos cinco datos en los puertos A v B.

Una vez seleccionada la velocidad, se ponen en el puer to A los datos de articulación, giro y ecmienzo de con-teo y en el puerto B los datos de velocidad.

Los datos del puerto B estarán en una de las entradas del comparador, mientras que los datos del nuerto A, seleccionan por el decodificador el motor.

El dato AØ selecciona el giro y el dato A4 da comienzo al conteo del contador. Sucederá lo anteriormente explicado pero ahora con el motor que controla la articulación B, hasta que llegue a su posición requerida entonces se graba en el diskette con los mismos datos anteriormente citados.

- 7) Exactamente el mismo procedimi a 1 - Lederá con la articulación C, has a que llegue a ser sición requerida.
- 8) Cuando se havas terminado todes vimientos que requiere el ejercicio, presionan el catón rojo, inticando así que se ha terminado el ejercicio, ciro cerrarí el ar

chivo DATOS (730), y se desplegará enseguida el menú de **opciones generales, para así escoger cualquiera de sus** 

opciones.<br>9) Si se requiere terminar, es necesario escoger del menú principal la opción : Salida, lo que terminará el progra ma *y* la computadora pasará a estar en modo inmediato.

Para volver a reproducir este ejercicio, se tendría que escoger la opción general de lectura y ejecución de da tos que leería el archivo DATOS, sacando los datos del ejer **cicio y ejecutandolos en su misma secuencia.** 

Si en algún momento el paciente tiene alguna contrac-ción muscular que le cause dolor, la persona puede inmediatamente suspender el ejercicio presionando la tecla "S" --(3270-3330) y en ese momento, se da instrucción al decodifi cador que pase a un estado de no operación (3330), lo que hará que se detenga por completo la plataforma, para poder atender al paciente. Si se requiere comenzar de nuevo el **ejercicio, la computadora después de detenerse nos mostrará**  el menú principal con el cual se podrá escoger una nueva op **ción.** 

 $\ddot{\theta}$  . For a single set of the set of the set of the set of the set of the set of the set of the set of the set of the set of the set of the set of the set of the set of the set of the set of the set of the set of the

# $\begin{array}{ccccccccccccccccc} & C & A & P & T & T & U & L & O & VT \end{array}.$

 $\sim 4$ 

# CONCLUSIONES.

### CONCLUSIONES

.".,

, .

En mi primera idea acerca de la plataforma *y* sus probl~ mas de manipulación, tenía un concepto muy vago acerca de lo que se podría lograr, pero en el transcurso de este proyecto he podido constatar como su aplicación, sus ventajas, sus ar. ticulaciones, su control es realmente flexible, para añadir *y* mejorar lo que hasta ahora logré.

Algo que se le podría añadir al provecto podría ser: afiadir un conjunto articulado más, para poder realizar con las dos piernas los ejercicios, sin necesidad de mover al pa ciente; o también, poder mover más de una articulación al mismo tiempo, dado que en este trabajo solamente puede mover se una\_articulación por yez, etc. ... ... ... ...

En este proyecto, el programa de control, es la parte medular del diseño, porque en él se coordinan y dirigen todaslas demás aCciones, se puede notar lo largo del programa, esto es debido al gran número de variantes que se pueden pre sentar. Creo que una de las tendencias modernas de la Elec- trónica de Control Programable, es tratar de realizar lamayoría sino es que todas las funciones de control por medio de programación (software) *y* dejar a la circuitería externa (hardware) únicamente la función de recibir o dar los datos de la computadora al sistema a controlar.

Como se puede notar en este proyecto, todos los tiempos, ..

secuencias, interelaciones se llevan a cabo en el programa y única y exclusivamente la interfase da a la plataforma los datos que recibe de la computadora. Esto s'a realizó de esta manera por la confiabilidad, la rapidez y'el facil acce > so a los datos, que se puede tener por medio de la programa ción.

60

Creo además que este tipo de equipos en la avuda de 13 rehabilitación, son muy, necesarios para ayudar a que los pa cientes que necesitan realizar este tipo de ejercicios para no llegar al punto de tener que sustituir parte de su anato mía por partes mecánicas (brazos, piernas de plástico, etc) por falta de una buena rehabilitación o por falta de tiempo. No estoy en contra de esta sustitución, pero si se puede evitar caminar con piernas de plástico ajenas al paciente, para caminar con sus propias piernas aunque esto lleve gran tiempo de ejercicios de rehabilitación y algo de dolor, creo que estos equipos serán de gran beneficio para estas personas.

### **BIBLIOGRAFIA**

- Carl T. Helmers. Robotics Age, In the Beginning. Hasbrouck Heights, New Jersey. EUA. Hayden Book, Company, Inc .  $1981...$
- David M Auslander and Paul Sagues. Microprocessors for Measurenment Control. Berkley, California. E U A. Osborne -Mc.Graw Hill. 1981.
- Edward L. Safford, Jr. Handbook of advanced Robotics. Blue Ridge Summit, P.A. E U A. Tab Books Inc. 1982.
- Howard A. Rusk. Medicina de Rehabilitacion. Centro Médico de la Universidad de New York. E U A. Interamericana. 1966.
- Nacional Semiconductor ) orporation., Logic Databook. Santa Clara, California. E U A. Volume II. 1984.
- Nacional Semiconductor Corporation. Linear Databook. Santa Clara, California. E U A. 1983.

Nacional Semiconductor Corporation. Transistor Databook. Santa Clara, California. E U A. 1983.

V.J. Geogiou. Commodore 54 Interfacing Blue Book. Goleta, California. E U A. Microsignal Press. 1984.

A N E X O S

 $\mathbf{q}$
#### 72개 National<br>2221 Semiconductor **Industrial Blocks** !.M555/LM555C Timer General Description The LM555 is a highly stanle device too opportung **A** Adjusted in state media securate on e delays or escillation. Addisional terminals Dutrut con source or sink 200 m are provided for trimering or retativiting in desired. In the . Gutbot and supply TTL compatible time delay mode of operation, the time is predisely can \* Temperature stability better than DAJSN per <sup>n</sup>C tralled by one external resistor and especiely. For actuals operation as an oscillator, the trick running throughuy and . Hormally on a rdinormalized custod. doty cycle are accurately controlled with two external resistant and one capacitor. The circuit may be trialened Applications and relet on falling waveforms, and this unfoot circuit. can source or sink up to 200 mA or drive TTL, circuits **Checkan Leans** Pulse cenaration Sequent al timina Features \* Time delay gunnier on . Direct replacement for EESSS/NESSS Pulse width modulation F. Timing from microsconds through hours **C. Putte position modulation** a Concretes in both astable and monostable modes . Linuar ramb cenerator

Schematic Diagram

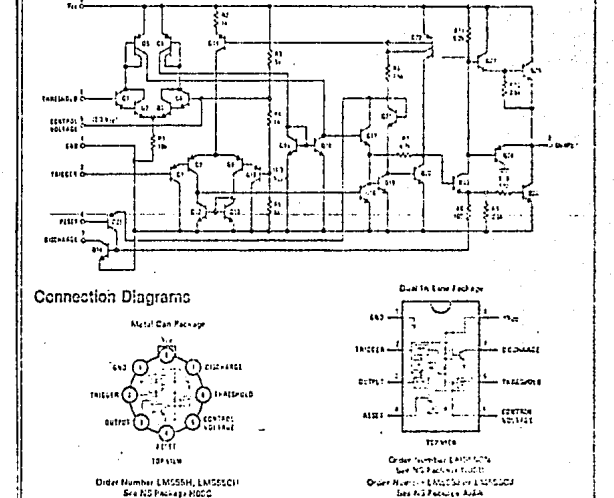

Anexo 1a

Sra NS Package HOOC

# G<sub>3</sub>

# Applications information

### MONOSTABLE OPERATION

In this mode of operation, the times functions as a one-shot throute 1). The extended capacitor is initially held discharged by a trinsistor inside the 1 mer. Unon application of a negative tripper pulse of restation 1/3 Veeto pin 2, the flip-flop is set which politicleases the short circuit across the expansion and drives the output high.

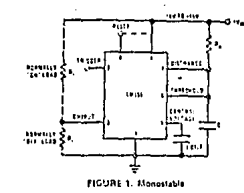

The voltage across the canaditar then increases exmonentially for a period of t = 1.1 RAC, at the end of which lime the voltage equals 2/3 Vcc. The computator then resets the flip-flop which in turn discharges the capacitor. and drives the output to its low state, Figure 2 shows. the waveforms generated in this mode of operation. Since the charge and the interheta level of the comparator are both directly proportional to supply voltage. the timing internal is independent of supply.

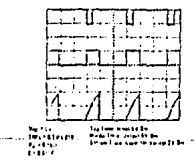

FIGURE 2. Monostable Waveforms

Curing the timing cycle when the curput is high, the turtler application of a trimer nulse will not effect the circuit. However the circuit can be reset during this time. by the application of a negative pulse to the reset terminal to in 41. The nutriest will then remain in the lowstate until a trigger pulse is again applied,

When the resot function is not in use, it is recommended. that it be connected to Vee, to avoid any possibility of false trimpering.

Figure 3 is a nomograph for easy determination of R, C. values for various time delays,

NOTE: In mentitable operation, the tricier should be diven high before the end of timing cycle

#### **ASTABLE OPERATION**

If the circuit is connected as shown in Figure 4 (pins 2) and 6 connected) it will trigger litelf and free run as a

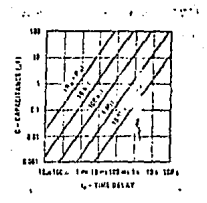

#### **FIGURE 3. Time Delay**

multivibrator. The external expanditor charges through RA + Ra and discharges through Ra. Thus the duty cycle may be precisely set by the ratio of these two resistant.

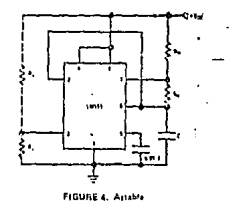

In this mode of operation, the caraciter charges and discharges between 1/3 Vcc and 2.3 Vcc. As in the tricreted mode, the charge and discharge times, and therefore the frequency are independent of the supply voltage.

Finite 5 shows the wavelocos cenerated in this model of operation.

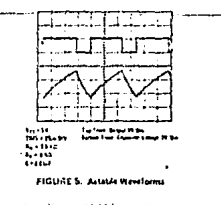

The charge time (output high) is given by:  $1, -0.033(R) + R_0(C)$ 

And the discharge time (cutput low) by:

 $1.90093(B, 1C)$ Thus the total period is:

 $T = t_1 + t_2 = 0.693$   $(R_A + 2R_B)$  C

۸,

Anexo 1b

 $\mathbf{r}$ 

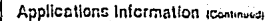

The frequency of oscillation is:

$$
\frac{1}{T} \cdot \frac{1}{(R_A + 2R_a)C}
$$

Figure 6 may be used for quick determination of these RC values.

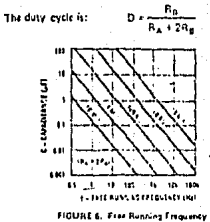

#### FREQUENCY DIVIDER

The monostable circuit of Figure 1 can be used as a frequency divider by adjusting the langth of the timing cycle. Figure 7 shows the subclaims generated in a divide by three encuit.

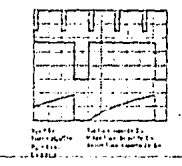

FIGURE 2. Financines Disson

#### PULSE WIDTH MODULATOR

When the timer is connected in the monostable mode and triatined with a continuous pulse train, the output pulse vidth can be modulated by a signal applied to pin<br>5. Figure 8 shows the circuit, and in Figure 9 are some Waveform examples.

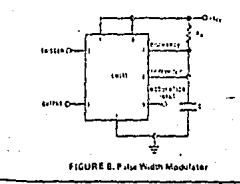

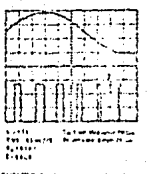

**ENSURE 5: Futur Keidin Modulator** 

#### PULSE POSITION MODULATOR

This application uses the times convented for arrively couration, as in Finite 10, with a nextiliting signal 42am applied to the control surage to mind. The governposition varies with the modalising signal, since the thershold softent and however a time design safed. Figure 11 stress that novelono's giverated for a triangle wast modelation signs.

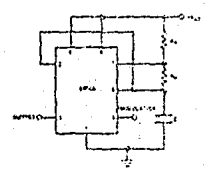

FIGURE 10. Pala Paulos Musicio

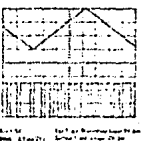

ann atachte<br>Artific<br>Artific<br>Entair

FIGURE 11 Pulse President Moortplan

#### **LINCAR BAMP**

When the pullup resistor, BA, in the electrostable tiresilt is replaced by a comtant current source, ellionar ramp is

Anexo 1c.

# zy National<br>22 Semiconductor

# DM54LS85/DM74LS85 4-Bit Magnitude Comparators

# **General Description**

these four bit macnitude comparators proform corportganal straight einary or BCD codes. Three-fully decoued ecosions about two, 4 pd words (A, G, the made and are externally available at three cutputs 1, ase devices are fally expondable to any number of bits without external eares. Words of givatin length may be compared by connecting comparators in davendy. The Ap.B. Av.B. and Ax Bodiputs of a stage handered less-sistendicant bits are connected to the corresponding inputs of the next stage. saiding more-significant pits. The stage handling the least-significant bits must have a nightlevel voltage appled to the A=B input. The cascading path is implemented with only a swo-cate level doluy to reduce overal comparison times for long words

## Features

<sup>8</sup> Typical power dissination 52 mW

Typical delay (+bit words) 24 ns

Absolute Maximum Ratings plate tt

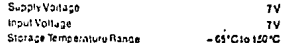

in Ratirgs' are those va **Note 1: The "Apsolute Maxim** te o words the safety of the dance partial be guaranteed. The device she .<br>w1 not be contains at these limits. The parametric salues defined in the not be operated as liveau initial the automorphism companions.<br>"Electrical Characteristics" table are not guaranteed at the absoluta<br>maximumratines, the "Recommended Operating Condicions" table with deficie the conditions for actual device operation

# **Connection Diagram**

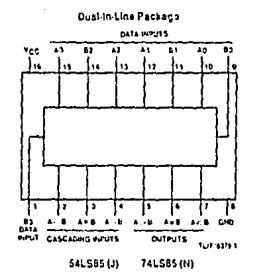

# **Function Table.**

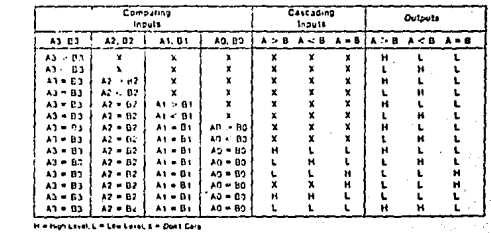

Anexo 2

ââ

# **22 National**<br>22 Semiconductor DM54LS160A/DM74LS160A, DM54LS161A/DM74LS151A, DM54LS162A/DM74LS162A, DM54LS163A/DM74LS163A Synchronous 4-Bit Counters

# **General Description**

These is achiennals, presettable countries feature an internal carry look-ahead for upput stich in nich thead countinsidesions. The LS165A and LS160A are decade countries and the LS161A and LS163A are 4 bit timary chunters. The carry putbut is decoded by incans or a NOR onte. thus preventing apikes during the normal counting mode of epiration. Sinchrenous of eration is provided by having All finalizes placked a multaneoutly ve that the europe. Chance Conditions in the thousand and make the thing the count-enable inputs and internal leasing. This incide of goriation clim aates the obtained and not as which use normally assed alog with asynchronous (rithe clock) countris. A buffered clock input tripners the four trip-tions. On the rising mositual company of the clock about wa.etcum

These counters are folly preceivors and that is the outbuts may be preset to either level. As cresciting is sunchronous, artising up a fow level at the topic nour old it les the country and couses the outputs to agree with the setup data hiter the next close putte, regard this of the fevels of the chaple input. Eqwita bich transitions at the long innut of the LS160A (hrough LG162A are perfectly acceptable, redaid basic time to be levels on the drock or enable. inputs. The organisers for the LS (02A and LS161A is asynchronous, and a low level at the clear incut sets att four of the flip-frep putputs low, requiress of the levels of clock, load, or enable include. The clear function for the LS162A and LS163A (alsynor/cocu-signal allow text) at the clear most sets au four of the fire frequencies in values the next along nulse, regardiess of the levels of the enable inputs. This synchronous clear allows the countrength to be modified easily, an decouling the maximum count desired can be recomplished with one external fields cate. The gate output is connected to the clear input to syn-.<br>Phronoutly cir at the country to all low outputs

The carry took-ahead circuitry provides for cascading counters for nibit synchronous and lications webcart additional cation, instrumental in accomplishing this tunction. are two count-criable inputs and a sipple carly output

Both count-enable inputs (Pland Tames) to NITh Financit and imput Tils ted forward to entity in their pull-board, six but They cole open output thus enabled will be dute a high revel output paide with a quicklion outhog mate y pought the high-neel comon or the Quiboat This head ever biertos ripe para para cantar espato mai nisuo cosmo casassocietas, significa significa prenunciatat the exame Plot Timburs or the Editor's into an Europe may occur, regardress of the logic final of the place.

LS162A Infourni LS163A reature a tulies/ detendent ploce ordert, Chances made se controllinguts innable Pizz Tipri lesig that will medify the ocerating mode have no effect untile ocking socure. The lungt unditine counters unlitted chabled, disatted, localing, or pounting will be plotated. solviy by the surditions musting the stable series and house imes

#### Features

- P. Sinci runously bronzaminable
- # Internations and as for fact education
- **B** Carry pote at form but cancer no
- Canchianous counting
- **P. Louis controlline**
- **B** Director reduction
- R. Lo calaronatar time, assaulta@output \$4 es
- # Typipal circle Hebenhou 22 Med
- A. Typical cower disks carron 95 mW

Absolute Maximum Ratinas assen

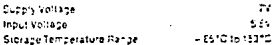

The Cable of Massivo Assista are interested caver reservice the percepan note guitanted the device and d not peloperation at the letters of the palement cleaves defined in there are the company of the company and the property of the amounts in asimum talling a The Theodormended Cole at tig Gond tions. Sub ele-<br>I detine the conditions for assume device (constitution) to be a

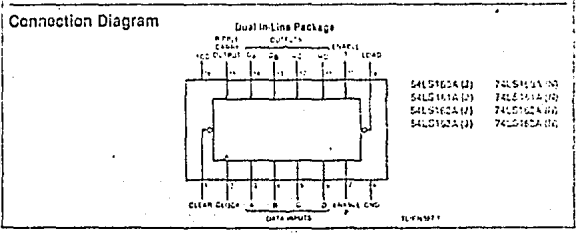

Anexo 3

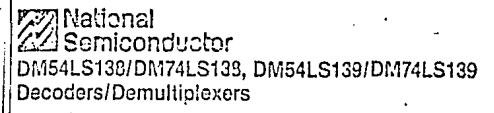

### **General Description**

These Schottky-clamped circuits are duringed to be used. in high-performance memory-pecoding in cuta-routing applications, requiring very short propagation delay times. In high-performance memory systems these discoders can be used to minimize the effects of system decoding. When used with high-speed momories, the piley times of these decoders are usually less than the firm as access time of the memory. This means that the effective system delay intraduced by the decoder is neckaible.

The LS138 decodes one of each lines, based when the conditions at the three binary select inputs and the three enable inputs. Two active-low and one active-high enable inputs reduce the need for external gates or invertors. when expanding. A 24-line ducadur can be implemented. with no external inverters, and a 32-line decoder requires onivone inverter. An enable input can be used as a data input for comultiplexing applications.

The LS139 comprises two separate two-line-to-four-line depoders in a single package. The active-low enable input can be used as a data line in demultiple ung applications.

All of these decoders/demultiplexics testure fully buffered. inpuls. presenting only one normalized toad to its driving circuit. All inputs are clamped with high-performance. Schotlky diodes to suppress line-ringing and simplify system design

#### Features

# Designed specifically for high-speed: Memory deposites Data transmission systems.

- R. LS133 3 to Sline decoding incorporates Senable inputs to simplify cascuding and or data reception
- B 15133 contains two futly independent 2 to-4-line decoders/demultiplexers
- **B** Schotlky claimped for high performance
- Typical propagation delay (3 tevels of logic) 15128-21-06 LS159 21 ns

## **B** Typical power dissipation LS135 32 mW

LS159 34 mW

#### Absolute Maximum Ratings note 11

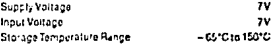

Note 1: The "Arsolute Maximum Pasings" are those eases beyond which the safety of the device cannot be quarknined. Teleige calchoud not be contated at these white. The chramethol walkes orlined in the "Electrical Character-thics, typia are not guaranteed at the atsoune The Elisan Cranactical Contract of the process conditions (also all<br>mainmumisings The Record Personal Constant Constant (also all Gefine the conditions for actual device operation.

# **Connection Diagrams**

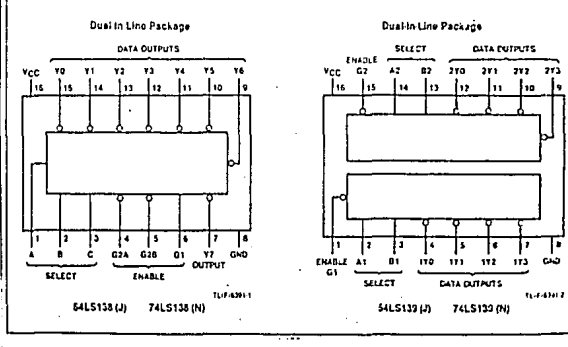

Anexo 4a

# "LS139 Switching Characteristics at Vee = 5V and T, = 25°C

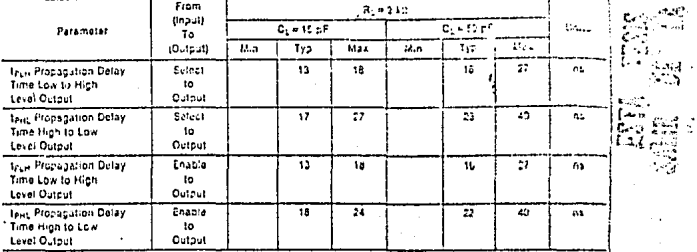

**Function Tables** 

**LS138** 

**LS133** 

gg.

فاستو

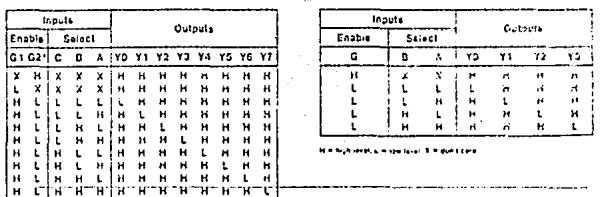

.<br>11 m 11 shi kati, Limitani kati Ximisahi zari

ð,

Anexo 4b

# **CADMIUM SULPHIDE PHOTOCELL** GENERAL DESCRIPTION **CONNECTIONS** A cadmium sulphide photo cell is a light variable resistor which is most sensitive in the green to yellow portion of the light spectrum. With it you can use light to cer trol many electronic devices. Max resistance 5 meg, min. resistance 100 ohma, max. voltage 170 V, max, wattage .2 walts, rugged cooxy case. APPLICATIONS \* Nicht kehl. · Light control · Burglar alarm o Relay SPECIFICATIONS Compared to the contract of the contract of the contract of the Contract of the Contract of the Contract of the Contract of the Contract of the Contract of the Contract of the Contract of the Contract of the Contract of th ABSOLUTE MAXIMUM RATINGS

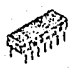

# **GENERAL DESCRIPTION**

The 324 series consists of four independent, logic cain, internally frequency compensated one rational umplifiers which were designed specifically to operate from a single power supply nver a wide range of voltages. Operation from split power supplies is also possible and the low power surely warrient drain is indepower supposes is also possible and power supply voltage. The enterity and it increases and the transmitted of the power supplifiers, de your blocks and all the con-

ventional on anip circuits which now out be more easily implemented in single power supply systems. For example, the 324 series can be directly operated off of prover suppry systems, For compute the 4-3 search can be directly towarded to 10<br>The standard + 5 Yeg power supply voltage which is awd in digital systems and<br>will easily provide the required interface electronics without

### **FEATURES**

- · Internally frequency compensated for unity gain-
- 
- O Large de voltage gain 100 dB<br>O Wide handwidth (unity gain) 1 Mills (temperature compensated) · Wide power supply range:
	- Single step 1 3 V<sub>IX</sub> to 30 V<sub>IX</sub>.
- Surger strings a vigo concern.<br>The during state of the state of the state of the state of supply<br>The state supply current drain 1950 Alle essentially independent of supply voltage (1 mWont annual +5 Vre)
- . Low input husing current 45 mAp; hemperature cumpers stud
- . Low immi alls: I values 2 mVes and offset current 5 pAp.
- . Input continuous mode voltage range includes ground
- . Differential input voltage range equal to the power supply voltage
- $\bullet$  Large output voltage siving 0  $V_{\rm LC}$  to  $V^* \sim 1.5$   $V_{\rm DC}$

#### ABSOLUTE MAXIMUM RATINGS

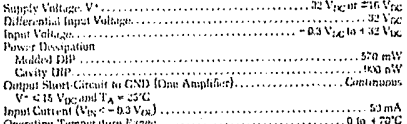

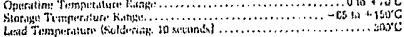

### TYPICAL APPLICATIONS

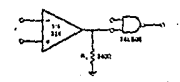

Driving TTL

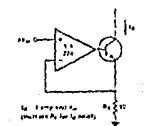

#### **High Compliance Current Sink**

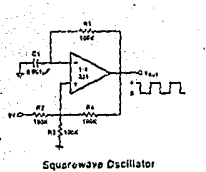

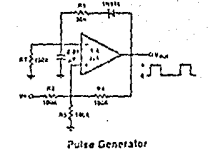

# PIN CONNECTION

QUAD OP AMP

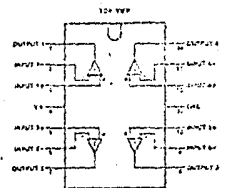

# INTERNAL CIRCUIT

#### (Each Amplifier)

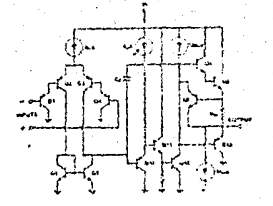

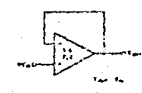

**Vettage Fullaner** 

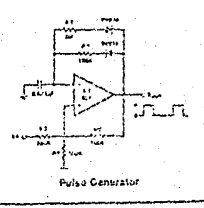

v.

 $7.1$